# Package 'e1071'

August 5, 2015

<span id="page-0-0"></span>Version 1.6-7

Title Misc Functions of the Department of Statistics, Probability Theory Group (Formerly: E1071), TU Wien

Imports graphics, grDevices, class, stats, methods, utils

Suggests cluster, mlbench, nnet, randomForest, rpart, SparseM, xtable, Matrix, MASS

Description Functions for latent class analysis, short time Fourier transform, fuzzy clustering, support vector machines, shortest path computation, bagged clustering, naive Bayes classifier, ...

License GPL-2

LazyLoad yes

NeedsCompilation yes

Author David Meyer [aut, cre], Evgenia Dimitriadou [aut, cph], Kurt Hornik [aut], Andreas Weingessel [aut], Friedrich Leisch [aut], Chih-Chung Chang [ctb, cph] (libsvm C++-code), Chih-Chen Lin [ctb, cph] (libsvm C++-code)

Maintainer David Meyer <David.Meyer@R-project.org>

Repository CRAN

Date/Publication 2015-08-05 18:51:12

# R topics documented:

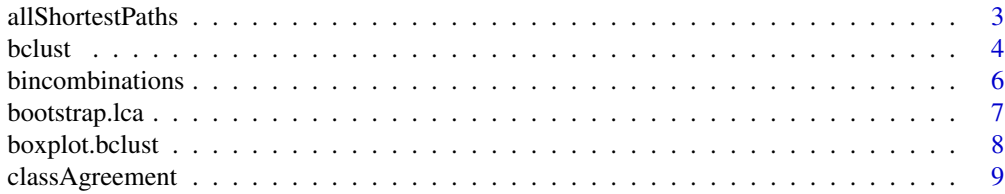

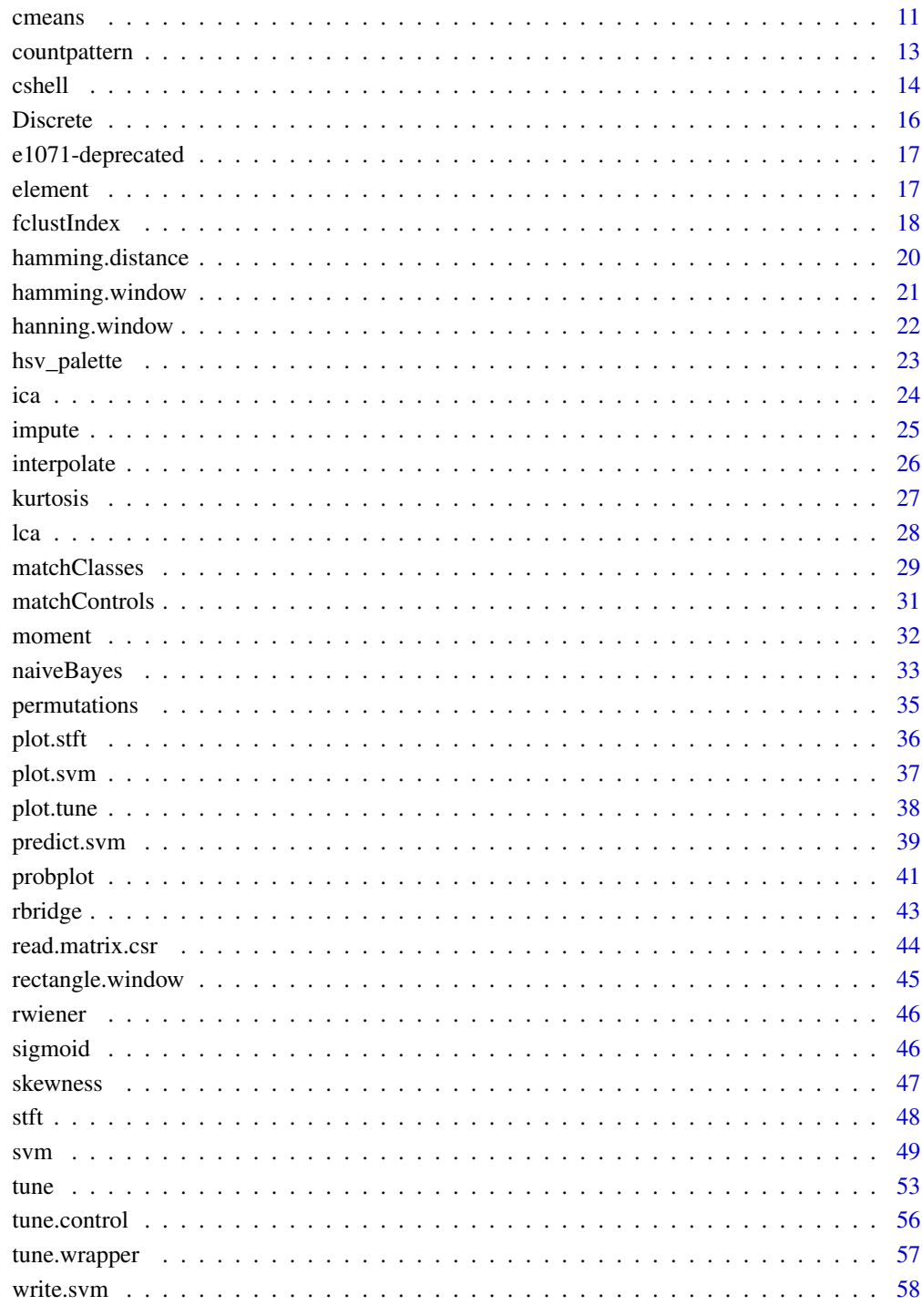

**Index** 

<span id="page-2-0"></span>allShortestPaths *Find Shortest Paths Between All Nodes in a Directed Graph*

#### Description

allShortestPaths finds all shortest paths in a directed (or undirected) graph using Floyd's algorithm. extractPath can be used to actually extract the path between a given pair of nodes.

#### Usage

```
allShortestPaths(x)
extractPath(obj, start, end)
```
#### Arguments

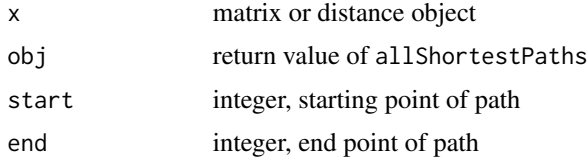

#### Details

If x is a matrix, then  $x[i, j]$  has to be the length of the direct path from point i to point j. If no direct connection from point i to point j exist, then  $x[i, j]$  should be either NA or Inf. Note that the graph can be directed, hence  $x[i,j]$  need not be the same as  $x[j,i]$ . The main diagonal of x is ignored. Alternatively, x can be a distance object as returned by [dist](#page-0-0) (corresponding to an undirected graph).

#### Value

allShortestPaths returns a list with components

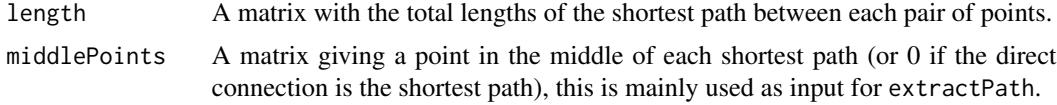

extractPath returns a vector of node numbers giving with the shortest path between two points.

# Author(s)

Friedrich Leisch

#### References

Kumar, V., Grama, A., Gupta, A. and Karypis, G. Introduction to Parallel Programming - Design and Analysis of Algorithms, Benjamin Cummings Publishing, 1994, ISBN 0-8053-3170-0

4 bclust and the contract of the contract of the contract of the contract of the contract of the contract of the contract of the contract of the contract of the contract of the contract of the contract of the contract of t

#### Examples

```
## build a graph with 5 nodes
x \le - matrix(NA, 5, 5)
diag(x) <- 0
x[1,2] <- 30; x[1,3] <- 10
x[2,4] <- 70; x[2,5] <- 40
x[3,4] <- 50; x[3,5] <- 20
x[4,5] < -60x[5, 4] < -10print(x)
## compute all path lengths
z <- allShortestPaths(x)
print(z)
## the following should give 1 \rightarrow 3 \rightarrow 5 \rightarrow 4extractPath(z, 1, 4)
```
<span id="page-3-1"></span>

#### bclust *Bagged Clustering*

#### Description

Cluster the data in x using the bagged clustering algorithm. A partitioning cluster algorithm such as [kmeans](#page-0-0) is run repeatedly on bootstrap samples from the original data. The resulting cluster centers are then combined using the hierarchical cluster algorithm [hclust](#page-0-0).

# Usage

```
bclust(x, centers=2, iter.base=10, minsize=0,
       dist.method="euclidian",
       hclust.method="average", base.method="kmeans",
       base.centers=20, verbose=TRUE,
       final.kmeans=FALSE, docmdscale=FALSE,
       resample=TRUE, weights=NULL, maxcluster=base.centers, ...)
hclust.bclust(object, x, centers, dist.method=object$dist.method,
              hclust.method=object$hclust.method, final.kmeans=FALSE,
              docmdscale = FALSE, maxcluster=object$maxcluster)
## S3 method for class 'bclust'
plot(x, maxcluster=x$maxcluster, main, ...)
centers.bclust(object, k)
clusters.bclust(object, k, x=NULL)
```
#### Arguments

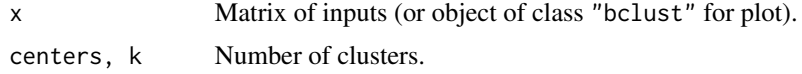

<span id="page-3-0"></span>

#### <span id="page-4-0"></span>bclust 5 and 5 and 5 and 5 and 5 and 5 and 5 and 5 and 5 and 5 and 5 and 5 and 5 and 5 and 5 and 5 and 5 and 5

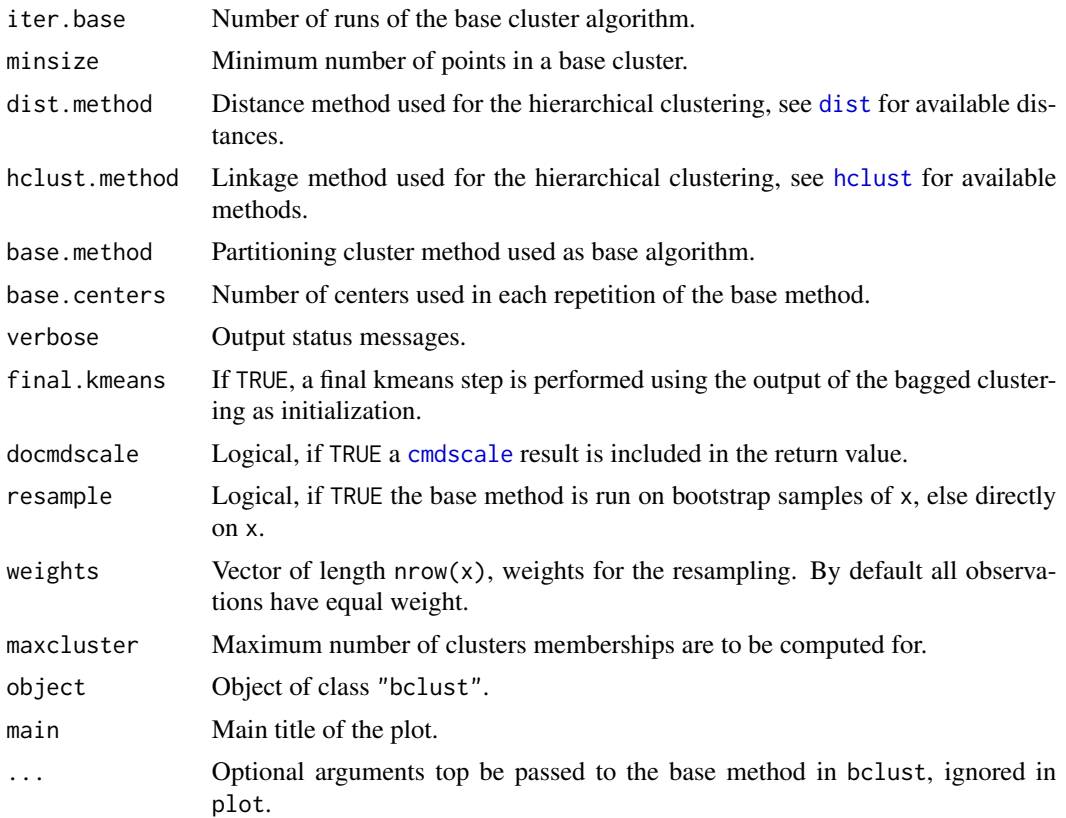

#### Details

First, iter.base bootstrap samples of the original data in x are created by drawing with replacement. The base cluster method is run on each of these samples with base.centers centers. The base.method must be the name of a partitioning cluster function returning a list with the same components as the return value of [kmeans](#page-0-0).

This results in a collection of iter. base  $\star$  base. centers centers, which are subsequently clustered using the hierarchical method [hclust](#page-0-0). Base centers with less than minsize points in there respective partitions are removed before the hierarchical clustering.

The resulting dendrogram is then cut to produce centers clusters. Hence, the name of the argument centers is a little bit misleading as the resulting clusters need not be convex, e.g., when single linkage is used. The name was chosen for compatibility with standard partitioning cluster methods such as [kmeans](#page-0-0).

A new hierarchical clustering (e.g., using another hclust.method) re-using previous base runs can be performed by running hclust.bclust on the return value of bclust.

#### Value

bclust and hclust.bclust return objects of class "bclust" including the components

hclust Return value of the hierarchical clustering of the collection of base centers (Object of class "hclust").

#### <span id="page-5-0"></span>6 bincombinations

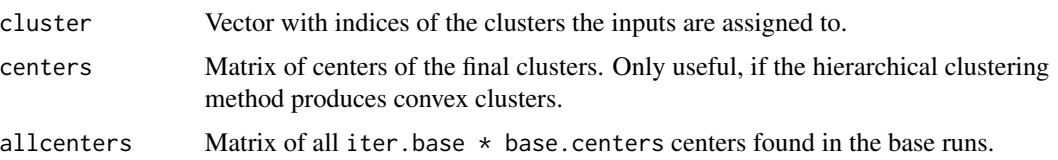

#### Author(s)

Friedrich Leisch

# References

Friedrich Leisch. Bagged clustering. Working Paper 51, SFB "Adaptive Information Systems and Modeling in Economics and Management Science", August 1999. [http://epub.wu.ac.at/1272/](http://epub.wu.ac.at/1272/1/document.pdf) [1/document.pdf](http://epub.wu.ac.at/1272/1/document.pdf)

# See Also

[hclust](#page-0-0), [kmeans](#page-0-0), [boxplot.bclust](#page-7-1)

# Examples

```
data(iris)
bc1 <- bclust(iris[,1:4], 3, base.centers=5)
plot(bc1)
table(clusters.bclust(bc1, 3))
centers.bclust(bc1, 3)
```
bincombinations *Binary Combinations*

# Description

Returns a matrix containing the  $2^p$  vectors of length p.

#### Usage

```
bincombinations(p)
```
# Arguments

p Length of binary vectors

#### Author(s)

Friedrich Leisch

# <span id="page-6-0"></span>bootstrap.lca 7

# Examples

```
bincombinations(2)
bincombinations(3)
```
<span id="page-6-1"></span>bootstrap.lca *Bootstrap Samples of LCA Results*

#### Description

This function draws bootstrap samples from a given LCA model and refits a new LCA model for each sample. The quality of fit of these models is compared to the original model.

#### Usage

bootstrap.lca(l, nsamples=10, lcaiter=30, verbose=FALSE)

# Arguments

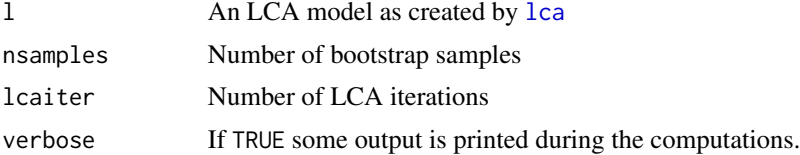

# Details

From a given LCA model l, nsamples bootstrap samples are drawn. For each sample a new LCA model is fitted. The goodness of fit for each model is computed via Likelihood Ratio and Pearson's Chisquare. The values for the fitted models are compared with the values of the original model l. By this method it can be tested whether the data to which l was originally fitted come from an LCA model.

#### Value

An object of class bootstrap.lca is returned, containing

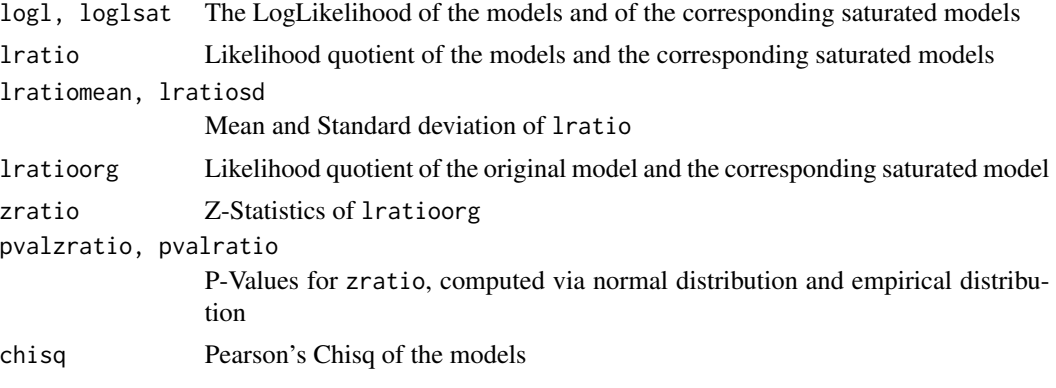

<span id="page-7-0"></span>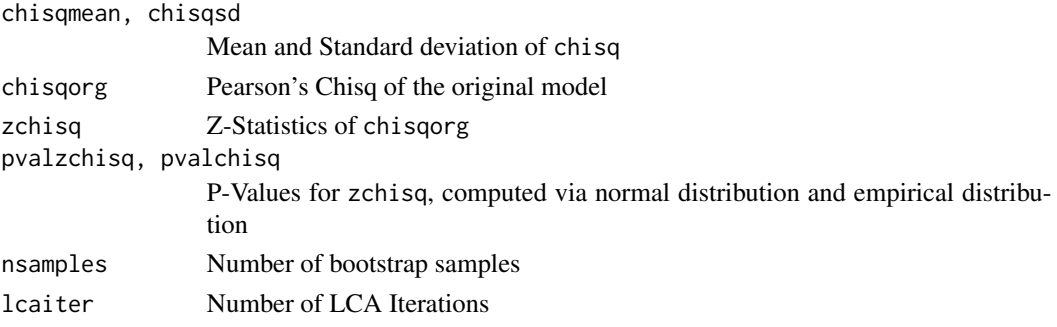

#### Author(s)

Andreas Weingessel

# References

Anton K. Formann: "Die Latent-Class-Analysis", Beltz Verlag 1984

# See Also

[lca](#page-27-1)

# Examples

```
## Generate a 4-dim. sample with 2 latent classes of 500 data points each.
## The probabilities for the 2 classes are given by type1 and type2.
type1 <- c(0.8,0.8,0.2,0.2)
type2 <- c(0.2,0.2,0.8,0.8)
x <- matrix(runif(4000),nr=1000)
x[1:500,] <- t(t(x[1:500,])<type1)*1
x[501:1000,] <- t(t(x[501:1000,])<type2)*1
```

```
l \leftarrow \text{lca}(x, 2, niter=5)bl <- bootstrap.lca(l,nsamples=3,lcaiter=5)
bl
```
<span id="page-7-1"></span>boxplot.bclust *Boxplot of Cluster Profiles*

#### Description

Makes boxplots of the results of a bagged clustering run.

# Usage

```
## S3 method for class 'bclust'
boxplot(x, n=nrow(x$centers), bycluster=TRUE,
        main=deparse(substitute(x)), oneplot=TRUE,
        which=1:n, \ldots)
```
# <span id="page-8-0"></span>classAgreement 9

# Arguments

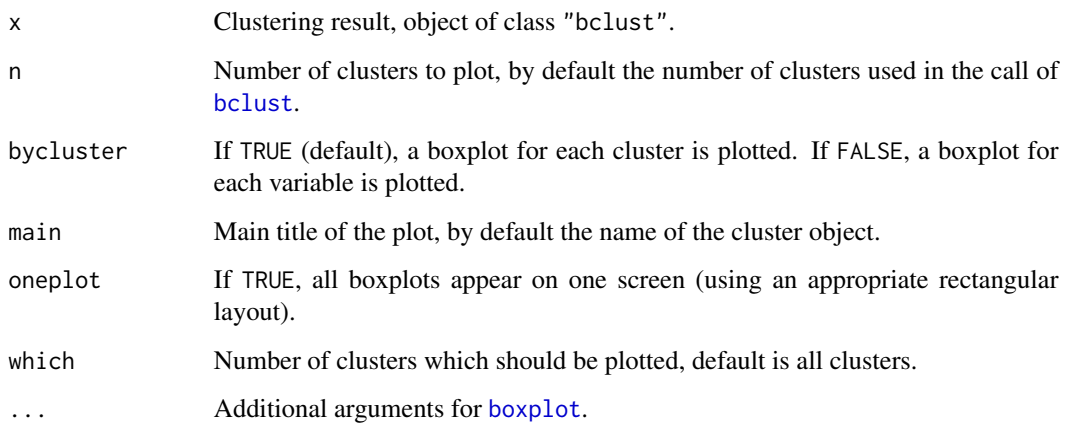

# Author(s)

Friedrich Leisch

# Examples

```
data(iris)
bc1 <- bclust(iris[,1:4], 3, base.centers=5)
boxplot(bc1)
```
<span id="page-8-1"></span>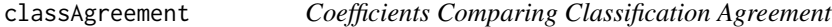

# Description

classAgreement() computes several coefficients of agreement between the columns and rows of a 2-way contingency table.

## Usage

```
classAgreement(tab, match.names=FALSE)
```
# Arguments

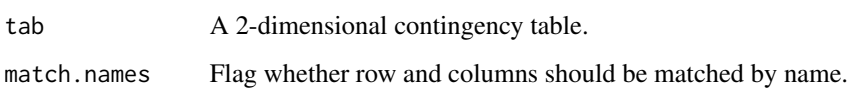

# <span id="page-9-0"></span>Details

Suppose we want to compare two classifications summarized by the contingency table  $T = [t_{ij}]$ where  $i, j = 1, \ldots, K$  and  $t_{ij}$  denotes the number of data points which are in class i in the first partition and in class  $j$  in the second partition. If both classifications use the same labels, then obviously the two classification agree completely if only elements in the main diagonal of the table are non-zero. On the other hand, large off-diagonal elements correspond to smaller agreement between the two classifications. If match.names is TRUE, the class labels as given by the row and column names are matched, i.e. only columns and rows with the same dimnames are used for the computation.

If the two classification do not use the same set of labels, or if identical labels can have different meaning (e.g., two outcomes of cluster analysis on the same data set), then the situation is a little bit more complicated. Let A denote the number of all pairs of data points which are either put into the same cluster by both partitions or put into different clusters by both partitions. Conversely, let  $D$  denote the number of all pairs of data points that are put into one cluster in one partition, but into different clusters by the other partition. Hence, the partitions disagree for all pairs  $D$  and agree for all pairs A. We can measure the agreement by the Rand index  $A/(A+D)$  which is invariant with respect to permutations of the columns or rows of  $T$ .

Both indices have to be corrected for agreement by chance if the sizes of the classes are not uniform.

### Value

A list with components

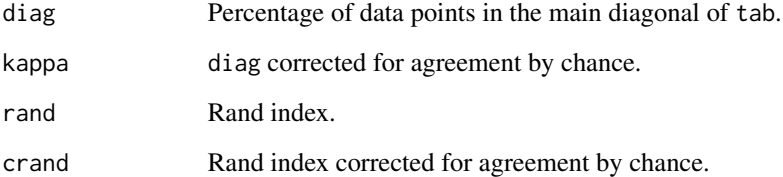

#### Author(s)

Friedrich Leisch

#### References

J.~Cohen. A coefficient of agreement for nominal scales. Educational and Psychological Measurement, 20, 37–46, 1960.

Lawrence Hubert and Phipps Arabie. Comparing partitions. Journal of Classification, 2, 193–218, 1985.

# See Also

[matchClasses](#page-28-1)

#### <span id="page-10-0"></span>cmeans and the contract of the contract of the contract of the contract of the contract of the contract of the contract of the contract of the contract of the contract of the contract of the contract of the contract of the

#### Examples

```
## no class correlations: both kappa and crand almost zero
g1 <- sample(1:5, size=1000, replace=TRUE)
g2 <- sample(1:5, size=1000, replace=TRUE)
tab < - table(g1, g2)classAgreement(tab)
## let pairs (g1=1,g2=1) and (g1=3,g2=3) agree better
k <- sample(1:1000, size=200)
g1[k] < -1g2[k] <- 1
k <- sample(1:1000, size=200)
g1[k] < -3g2[k] <- 3
tab < - table(g1, g2)## both kappa and crand should be significantly larger than before
classAgreement(tab)
```
<span id="page-10-1"></span>cmeans *Fuzzy C-Means Clustering*

#### Description

The fuzzy version of the known *k*means clustering algorithm as well as an on-line variant (Unsupervised Fuzzy Competitive learning).

#### Usage

```
cmeans(x, centers, iter.max = 100, verbose = FALSE,
      dist = "euclidean", method = "cmeans", m = 2,
       rate.par = NULL, weights = 1, control = list()
```
#### Arguments

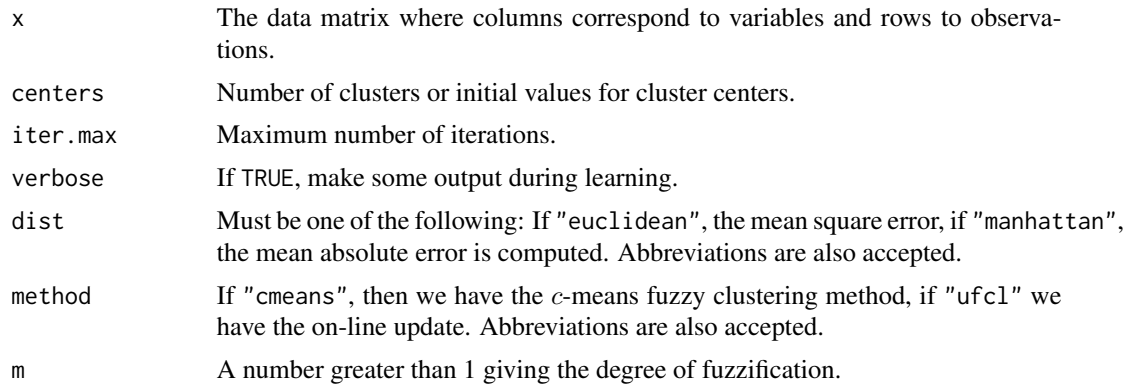

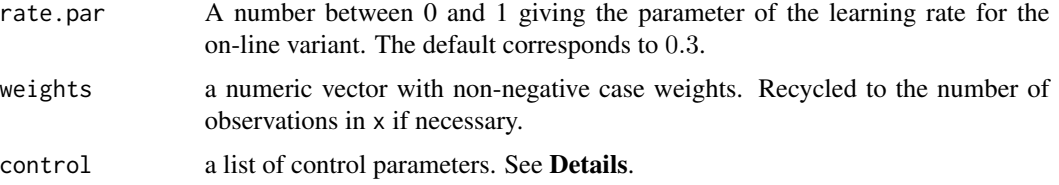

#### Details

The data given by x is clustered by generalized versions of the fuzzy *c*-means algorithm, which use either a fixed-point or an on-line heuristic for minimizing the objective function

$$
\sum_{i}\sum_{j}w_{i}u_{ij}^{m}d_{ij},
$$

where  $w_i$  is the weight of observation i,  $u_{ij}$  is the membership of observation i in cluster j, and  $d_{ij}$ is the distance (dissimilarity) between observation  $i$  and center  $j$ . The dissimilarities used are the sums of squares ("euclidean") or absolute values ("manhattan") of the element-wise differences.

If centers is a matrix, its rows are taken as the initial cluster centers. If centers is an integer, centers rows of x are randomly chosen as initial values.

The algorithm stops when the maximum number of iterations (given by iter.max) is reached, or when the algorithm is unable to reduce the current value val of the objective function by reltol  $\star$  (abs(val)  $\star$  reltol) at a step. The relative convergence tolerance reltol can be specified as the reltol component of the list of control parameters, and defaults to sqrt(.Machine\$double.eps).

If verbose is TRUE, each iteration displays its number and the value of the objective function.

If method is "cmeans", then we have the c-means fuzzy clustering method, see for example Bezdek (1981). If "ufcl", we have the On-line Update (Unsupervised Fuzzy Competitive Learning) method due to Chung and Lee (1992), see also Pal et al (1996). This method works by performing an update directly after each input signal (i.e., for each single observation).

The parameters m defines the degree of fuzzification. It is defined for real values greater than 1 and the bigger it is the more fuzzy the membership values of the clustered data points are.

# Value

An object of class "fclust" which is a list with components:

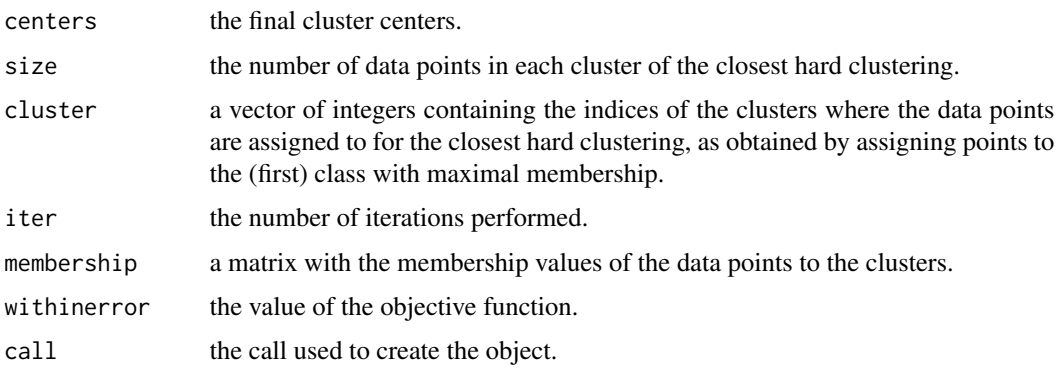

# <span id="page-12-0"></span>countpattern 13

#### Author(s)

Evgenia Dimitriadou and Kurt Hornik

# References

J. C. Bezdek (1981). *Pattern recognition with fuzzy objective function algorithms*. New York: Plenum.

Fu Lai Chung and Tong Lee (1992). Fuzzy competitive learning. *Neural Networks*, 7(3), 539–551.

Nikhil R. Pal, James C. Bezdek, and Richard J. Hathaway (1996). Sequential competitive learning and the fuzzy c-means clustering algorithms. *Neural Networks*, 9(5), 787–796.

#### Examples

```
# a 2-dimensional example
x<-rbind(matrix(rnorm(100,sd=0.3),ncol=2),
        matrix(rnorm(100,mean=1,sd=0.3),ncol=2))
cl<-cmeans(x,2,20,verbose=TRUE,method="cmeans",m=2)
print(cl)
# a 3-dimensional example
x<-rbind(matrix(rnorm(150,sd=0.3),ncol=3),
        matrix(rnorm(150,mean=1,sd=0.3),ncol=3),
        matrix(rnorm(150,mean=2,sd=0.3),ncol=3))
cl<-cmeans(x,6,20,verbose=TRUE,method="cmeans")
print(cl)
```
<span id="page-12-1"></span>countpattern *Count Binary Patterns*

#### Description

Every row of the binary matrix x is transformed into a binary pattern and these patterns are counted.

#### Usage

```
countpattern(x, matching=FALSE)
```
#### Arguments

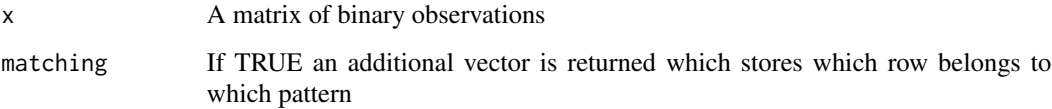

# Value

A vector of length  $2^n$ ncol(x) giving the number of times each pattern occurs in the rows of x. The names of this vector are the binary patterns. They are sorted according to their numeric value. If matching is TRUE, a list of the following two vectors is returned.

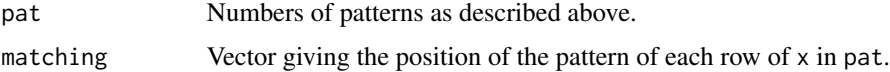

# Author(s)

Andreas Weingessel

#### Examples

```
xx \leftarrow \text{rbind}(c(1,0,0),c(1,0,0),c(1,0,1),c(0,1,1),c(0,1,1))countpattern(xx)
countpattern(xx, matching=TRUE)
```
#### cshell *Fuzzy C-Shell Clustering*

# Description

The *c*-shell clustering algorithm, the shell prototype-based version (ring prototypes) of the fuzzy *k*means clustering method.

#### Usage

```
cshell(x, centers, iter.max=100, verbose=FALSE, dist="euclidean",
       method="cshell", m=2, radius = NULL)
```
#### Arguments

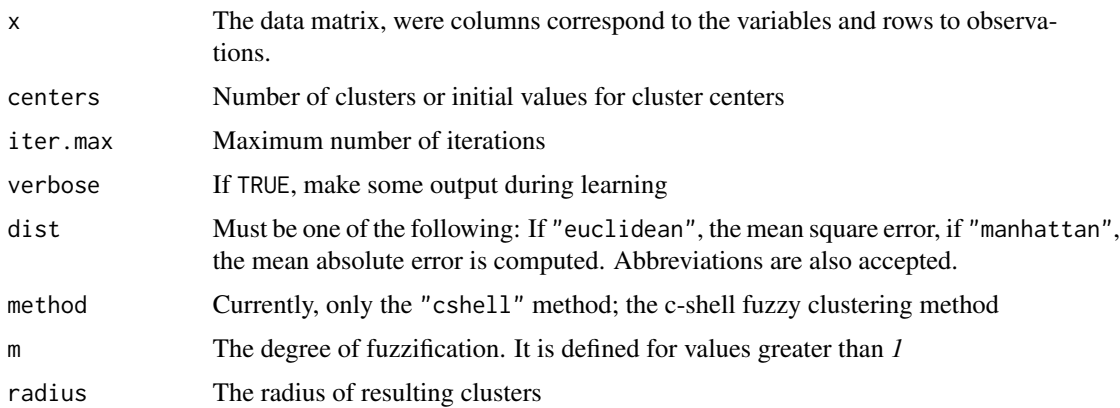

<span id="page-13-0"></span>

#### cshell and the contract of the contract of the contract of the contract of the contract of the contract of the contract of the contract of the contract of the contract of the contract of the contract of the contract of the

# Details

The data given by x is clustered by the fuzzy *c*-shell algorithm.

If centers is a matrix, its rows are taken as the initial cluster centers. If centers is an integer, centers rows of x are randomly chosen as initial values.

The algorithm stops when the maximum number of iterations (given by iter.max) is reached.

If verbose is TRUE, it displays for each iteration the number the value of the objective function.

If dist is "euclidean", the distance between the cluster center and the data points is the Euclidean distance (ordinary kmeans algorithm). If "manhattan", the distance between the cluster center and the data points is the sum of the absolute values of the distances of the coordinates.

If method is "cshell", then we have the *c*-shell fuzzy clustering method.

The parameters m defines the degree of fuzzification. It is defined for real values greater than 1 and the bigger it is the more fuzzy the membership values of the clustered data points are.

The parameter radius is by default set to *0.2* for every cluster.

### Value

cshell returns an object of class "cshell".

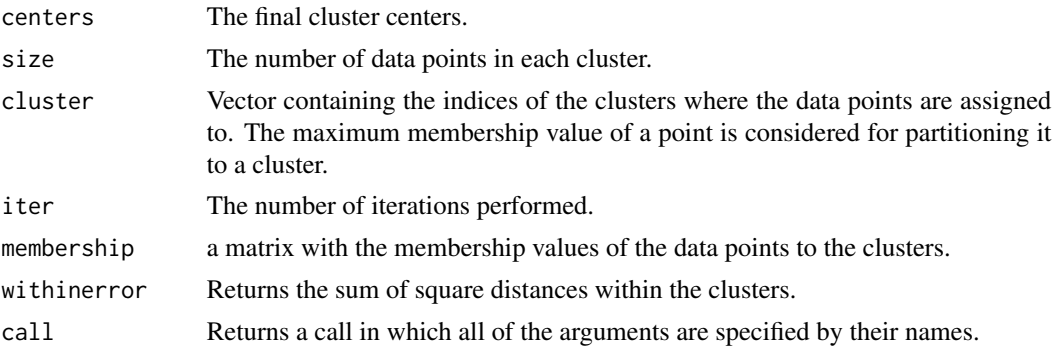

#### Author(s)

Evgenia Dimitriadou

# References

Rajesh N. Dave. *Fuzzy Shell-Clustering and Applications to Circle Detection in Digital Images.* Int. J. of General Systems, Vol. 16, pp. 343-355, 1996.

### Examples

```
## a 2-dimensional example
x<-rbind(matrix(rnorm(50,sd=0.3),ncol=2),
        matrix(rnorm(50,mean=1,sd=0.3),ncol=2))
cl<-cshell(x,2,20,verbose=TRUE,method="cshell",m=2)
print(cl)
```
# assign classes to some new data

<span id="page-15-0"></span>16 Discrete

```
y<-rbind(matrix(rnorm(13,sd=0.3),ncol=2),
        matrix(rnorm(13,mean=1,sd=0.3),ncol=2))
# ycl<-predict(cl, y, type="both")
```
Discrete *Discrete Distribution*

# Description

These functions provide information about the discrete distribution where the probability of the elements of values is proportional to the values given in probs, which are normalized to sum up to 1. ddiscrete gives the density, pdiscrete gives the distribution function, qdiscrete gives the quantile function and rdiscrete generates random deviates.

#### Usage

```
ddiscrete(x, probs, values = 1:length(probs))
pdiscrete(q, probs, values = 1:length(probs))
qdiscrete(p, probs, values = 1:length(probs))
rdiscrete(n, probs, values = 1:length(probs), ...)
```
# Arguments

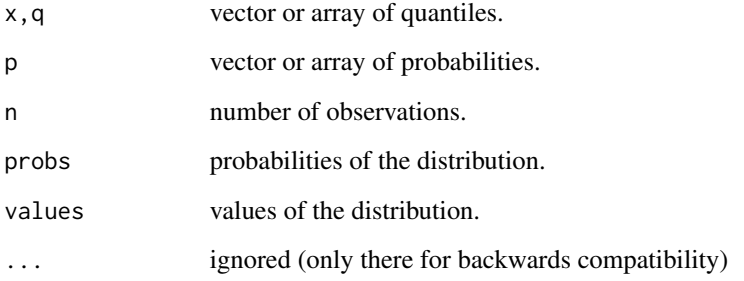

#### Details

The random number generator is simply a wrapper for [sample](#page-0-0) and provided for backwards compatibility only.

# Author(s)

Andreas Weingessel and Friedrich Leisch

# <span id="page-16-0"></span>e 1071-deprecated 17

# Examples

```
## a vector of length 30 whose elements are 1 with probability 0.2
## and 2 with probability 0.8.
rdiscrete (30, c(0.2, 0.8))
## a vector of length 100 whose elements are A, B, C, D.
## The probabilities of the four values have the relation 1:2:3:3
rdiscrete (100, c(1,2,3,3), c("A","B","C","D"))
```
e1071-deprecated *Deprecated Functions in Package e1071*

# Description

These functions are provided for compatibility with older versions of package e1071 only, and may be defunct as soon as of the next release.

#### See Also

[Deprecated](#page-0-0)

element *Extract Elements of an Array*

## Description

Returns the element of x specified by i.

#### Usage

element(x, i)

# Arguments

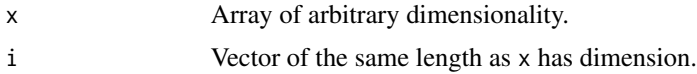

#### Author(s)

Friedrich Leisch

# See Also

[Extract](#page-0-0)

#### Examples

 $x \le -\arctan(1:20, \dim=c(2,5,2))$ element(x, c(1,4,2))

fclustIndex *Fuzzy Cluster Indexes (Validity/Performance Measures)*

### Description

Calculates the values of several fuzzy validity measures. The values of the indexes can be independently used in order to evaluate and compare clustering partitions or even to determine the number of clusters existing in a data set.

#### Usage

 $fclustIndex(y, x, index = "all")$ 

#### Arguments

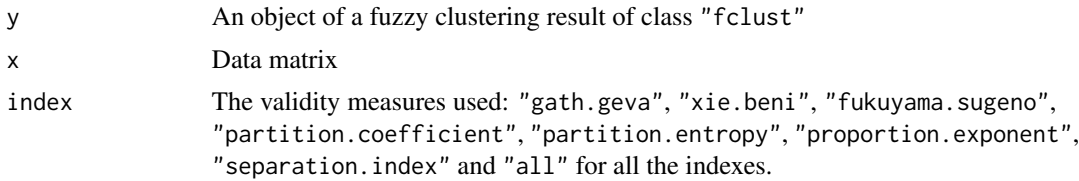

#### Details

The validity measures and a short description of them follows, where  $N$  is the number of data points,  $u_{ij}$  the values of the membership matrix,  $v_j$  the centers of the clusters and k te number of clusters.

- gath.geva: Gath and Geva introduced 2 main criteria for comparing and finding optimal partitions based on the heuristics that a better clustering assumes clear separation between the clusters, minimal volume of the clusters and maximal number of data points concentrated in the vicinity of the cluster centroids. These indexes are only for the cmeans clustering algorithm valid. For the first, the "fuzzy hypervolume" we have:  $F_{HV} = \sum_{j=1}^{c} \left[ \det(F_j) \right]^{1/2}$ , where  $F_j = \frac{\sum_{i=1}^{N} u_{ij} (x_i - v_j)(x_i - v_j)^T}{\sum_{i=1}^{N}}$  $\sum_{i=1}^{N} \frac{u_i}{u_{ij}}$ , for the case when the defuzzification parameter is 2. For the second, the "average partition density":  $D_{PA} = \frac{1}{k} \sum_{j=1}^{k} \frac{S_j}{|\det(F)|}$  $\frac{S_j}{[\det(F_j)]^{1/2}}$ , where  $S_j = \sum_{i=1}^N u_{ij}$ . Moreover, the "partition density" which expresses the general partition density according to the physical definition of density is calculated by:  $P_D = \frac{S}{F_{HV}}$ , where  $S = \sum_{j=1}^{k} \sum_{i=1}^{N} u_{ij}$ .
- xie.beni: This index is a function of the data set and the centroids of the clusters. Xie and Beni explained this index by writing it as a ratio of the total variation of the partition and the centroids  $(U,V)$ \$ and the separation of the centroids vectors. The minimum values of this index under comparison support the best partitions.  $u_{XB}(U, V; X) =$  $\sum_{j=1}^k \sum_{i=1}^N u_{ij}^2 ||x_i - v_j||^2$  $N(\min_{j\neq l} {\{||v_j-v_l||^2\}})$

<span id="page-17-0"></span>

- fukuyama.sugeno: This index consists of the difference of two terms, the first combining the fuzziness in the membership matrix with the geometrical compactness of the representation of the data set via the prototypes, and the second the fuzziness in its row of the partition matrix with the distance from the \$i\$th prototype to the grand mean of the data. The minimum values of this index also propose a good partition.  $u_{FS}(U, V; X) = \sum_{i=1}^{N} \sum_{j=1}^{k} (u_{ij}^2)^q (||x_i - v_j||^2 ||v_j - \bar{v}||^2$
- partition.coefficient: An index which measures the fuzziness of the partition but without considering the data set itself. It is a heuristic measure since it has no connection to any property of the data. The maximum values of it imply a good partition in the meaning of a least fuzzy clustering.  $F(U; k) = \frac{tr(UU^T)}{N} = \frac{\leq U, U>}{N} = \frac{||U||^2}{N}$ N
	- $F(U; k)$  shows the fuzziness or the overlap of the partition and depends on  $kN$  elements.
	- $1/k \leq F(U; k) \leq 1$ , where if  $F(U; k) = 1$  then U is a hard partition and if  $F(U; k) =$  $1/k$  then  $U = [1/k]$  is the centroid of the fuzzy partion space  $P_{fk}$ . The converse is also valid.
- **partition.entropy:** It is a measure that provides information about the membership matrix without also considering the data itself. The minimum values imply a good partition in the meaning of a more crisp partition.  $H(U; k) = \sum_{i=1}^{N} h(u_i)/N$ , where  $h(u) = -\sum_{j=1}^{k} u_j \log_a(u_j)$  the Shannon's entropy.
	- $H(U; k)$  shows the uncertainty of a fuzzy partition and depends also on kN elements. Specifically,  $h(u_i)$  is interpreted as the amount of fuzzy information about the membership of  $x_i$  in k classes that is retained by column  $u_j$ . Thus, at  $U = [1/k]$  the most information is withheld since the membership is the fuzziest possible.
	- $0 \le H(U; k) \le \log_a(k)$ , where for  $H(U; k) = 0$   $U$  is a hard partition and for  $H(U; k) =$  $log_a(k) U = [1/k].$
- **proportion.exponent:** It is a measure  $P(U; k)$  of fuzziness adept to detect structural variations in the partition matrix as it becomes more fuzzier. A crisp cluster in the partition matrix can drive it to infinity when the partition coefficient and the partition entropy are more sensitive to small changes when approaching a hard partition. Its evaluation does not also involve the data or the algorithm used to partition them and its maximum implies the optimal partition but without knowing what maximum is a statistically significant maximum.
	- $0 \leq P(U; k) < \infty$ , since the [0, 1] values explode to [0,  $\infty$ ) due to the natural logarithm. Specifically,  $P = 0$  when and only when  $U = [1/k]$ , while  $P \to \infty$  when any column of  $U$  is crisp.
	- $P(U; k)$  can easily explode and it is good for partitions with large column maximums and at detecting structural variations.
- separation. index (known as CS Index): This index identifies unique cluster structure with welldefined properties that depend on the data and a measure of distance. It answers the question if the clusters are compact and separated, but it rather seems computationally infeasible for big data sets since a distance matrix between all the data membership values has to be calculated. It also presupposes that a hard partition is derived from the fuzzy one.

 $D_1(U; k; X, d) = \min_{i+1 \leq l \leq k-1} \left\{ \min_{1 \leq j \leq k} \left\{ \frac{dis(u_j, u_l)}{\max_{1 \leq m \leq k} \{d_i a_l\}} \right\} \right\}$  $\left\{\frac{dis(u_j, u_l)}{\max_{1 \le m \le k} \{dia(u_m)\}}\right\}$ , where dia is the diameter of the subset, *dis* the distance of two subsets, and d a metric. U is a CS partition of  $X \Leftrightarrow D_1 > 1$ . When this holds then U is unique.

<span id="page-19-0"></span>Value

Returns a vector with the validity measures values.

#### Author(s)

Evgenia Dimitriadou

# References

James C. Bezdek, *Pattern Recognition with Fuzzy Objective Function Algorithms*, Plenum Press, 1981, NY.

L. X. Xie and G. Beni, *Validity measure for fuzzy clustering*, IEEE Transactions on Pattern Analysis and Machine Intelligence, vol. 3, n. 8, p. 841-847, 1991.

I. Gath and A. B. Geva, *Unsupervised Optimal Fuzzy Clustering*, IEEE Transactions on Pattern Analysis and Machine Intelligence, vol. 11, n. 7, p. 773-781, 1989.

Y. Fukuyama and M. Sugeno, *A new method of choosing the number of clusters for the fuzzy \$c\$ means method*, Proc. 5th Fuzzy Syst. Symp., p. 247-250, 1989 (in japanese).

# See Also

[cmeans](#page-10-1)

#### Examples

```
# a 2-dimensional example
x<-rbind(matrix(rnorm(100,sd=0.3),ncol=2),
        matrix(rnorm(100,mean=1,sd=0.3),ncol=2))
cl<-cmeans(x,2,20,verbose=TRUE,method="cmeans")
resultindexes <- fclustIndex(cl,x, index="all")
resultindexes
```
hamming.distance *Hamming Distances of Vectors*

#### Description

If both x and y are vectors, hamming.distance returns the Hamming distance (number of different elements) between this two vectors. If  $x$  is a matrix, the Hamming distances between the rows of  $x$ are computed and y is ignored.

#### Usage

hamming.distance(x, y)

#### Arguments

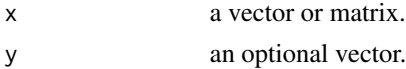

# <span id="page-20-0"></span>hamming.window 21

# Examples

```
x \leq -c(1, 0, 0)y \leq c(1, 0, 1)hamming.distance(x, y)
z \le rbind(x,y)rownames(z) <- c("Fred", "Tom")
hamming.distance(z)
hamming.distance(1:3, 3:1)
```
hamming.window *Computes the Coefficients of a Hamming Window.*

# Description

The filter coefficients  $w_i$  of a Hamming window of length n are computed according to the formula

$$
w_i = 0.54 - 0.46 \cos \frac{2\pi i}{n - 1}
$$

# Usage

hamming.window(n)

#### Arguments

n The length of the window.

#### Value

A vector containing the filter coefficients.

#### Author(s)

Andreas Weingessel

# References

For a definition of the Hamming window, see for example Alan V. Oppenheim and Roland W. Schafer: "Discrete-Time Signal Processing", Prentice-Hall, 1989.

# See Also

stft, hanning.window

# Examples

hamming.window(10)

```
x<-rnorm(500)
y<-stft(x, wtype="hamming.window")
plot(y)
```
hanning.window *Computes the Coefficients of a Hanning Window.*

# Description

The filter coefficients  $w_i$  of a Hanning window of length n are computed according to the formula

$$
w_i = 0.5 - 0.5 \cos \frac{2\pi i}{n - 1}
$$

# Usage

hanning.window(n)

## Arguments

n The length of the window.

# Value

A vector containing the filter coefficients.

# Author(s)

Andreas Weingessel

#### References

For a definition of the Hanning window, see for example Alan V. Oppenheim and Roland W. Schafer: "Discrete-Time Signal Processing", Prentice-Hall, 1989.

#### See Also

stft, hamming.window

#### Examples

```
hanning.window(10)
```

```
x<-rnorm(500)
y<-stft(x, wtype="hanning.window")
plot(y)
```
<span id="page-21-0"></span>

<span id="page-22-0"></span>

# Description

Computes a sequential color palette based on HSV colors by varying the saturation, given hue and value.

# Usage

hsv\_palette(h =  $2/3$ , from =  $0.7$ , to =  $0.2$ , v = 1)

# Arguments

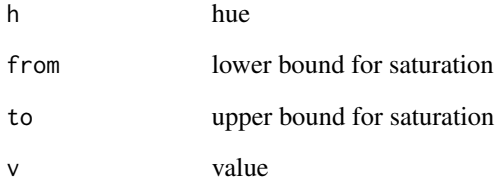

## Value

A function with one argument: the size of the palette, i.e., the number of colors.

# Author(s)

David Meyer <David.Meyer@R-project.org>

# See Also

[hsv](#page-0-0)

# Examples

```
pie(rep(1, 10), col = hsv\_palette() (10))pie(rep(1, 10), col = hsv_palette(h = 0)(10))
```
# Description

This is an R-implementation of the Matlab-Function of Petteri.Pajunen@hut.fi.

For a data matrix X independent components are extracted by applying a nonlinear PCA algorithm. The parameter fun determines which nonlinearity is used. fun can either be a function or one of the following strings "negative kurtosis", "positive kurtosis", "4th moment" which can be abbreviated to uniqueness. If fun equals "negative (positive) kurtosis" the function  $tanh(x-tanh(x))$  is used which provides ICA for sources with negative (positive) kurtosis. For fun == "4th moments" the signed square function is used.

#### Usage

ica(X, lrate, epochs=100, ncomp=dim(X)[2], fun="negative")

# Arguments

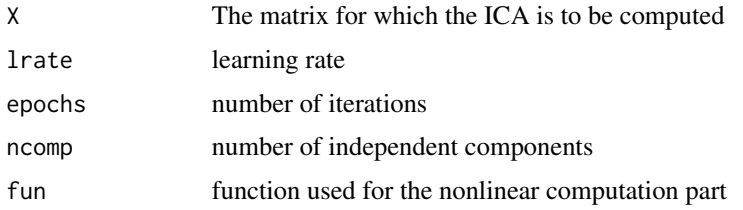

# Value

An object of class "ica" which is a list with components

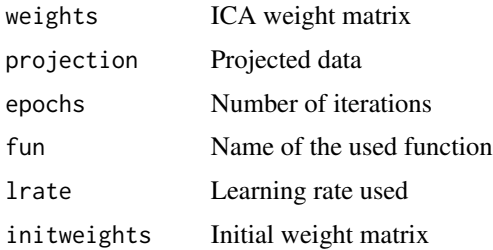

#### Note

Currently, there is no reconstruction from the ICA subspace to the original input space.

# Author(s)

Andreas Weingessel

#### <span id="page-23-0"></span> $24$  ica

#### <span id="page-24-0"></span>impute 25

# References

Oja et al., "Learning in Nonlinear Constrained Hebbian Networks", in Proc. ICANN-91, pp. 385– 390.

Karhunen and Joutsensalo, "Generalizations of Principal Component Analysis, Optimization Problems, and Neural Networks", Neural Networks, v. 8, no. 4, pp. 549–562, 1995.

impute *Replace Missing Values*

# Description

Replaces missing values of a matrix or dataframe with the medians (what="median") or means (what="mean") of the respective columns.

#### Usage

 $impute(x, what = c("median", "mean"))$ 

# Arguments

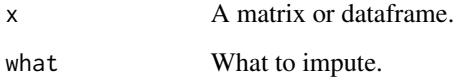

# Value

A matrix or dataframe.

# Author(s)

Friedrich Leisch

#### Examples

```
x<- matrix(1:10, ncol=2)
x[c(1,3,7)] <- NA
print(x)
print(impute(x))
```
<span id="page-25-0"></span>

# Description

For each row in matrix x, the hypercube of a containing this point is searched. The corners of the hypercube are linearly interpolated. By default, dimnames(a) is taken to contain the coordinate values for each point in a. This can be overridden using adims. If method=="constant", the value of the "lower left" corner of the hypercube is returned.

# Usage

```
interpolate(x, a, adims=lapply(dimnames(a), as.numeric),
            method="linear")
```
# Arguments

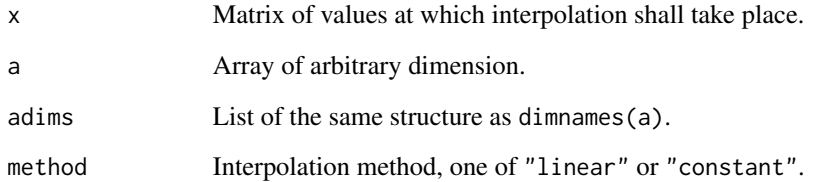

# Author(s)

Friedrich Leisch

# See Also

[approx](#page-0-0), [spline](#page-0-0)

# Examples

```
x \leq -\text{seq}(0, 3, 0.2)z \le outer(x,x, function(x,y) sin(x*y))
dimnames(z) \left\langle -\right\rangle list(x,x)
sin(1.1*2.1)
interpolate(c(1.1, 2.1),z)
```
<span id="page-26-0"></span>kurtosis *Kurtosis*

# Description

Computes the kurtosis.

#### Usage

kurtosis(x, na.rm = FALSE, type =  $3$ )

#### Arguments

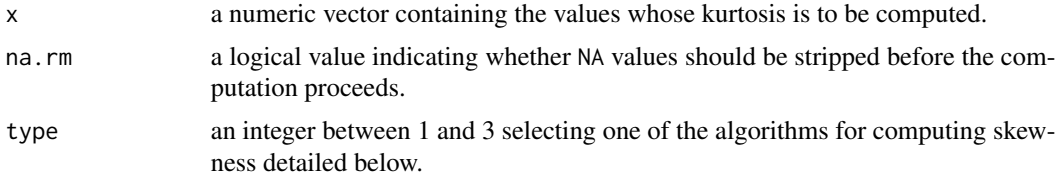

# Details

If x contains missings and these are not removed, the skewness is NA.

Otherwise, write  $x_i$  for the non-missing elements of x, n for their number,  $\mu$  for their mean, s for their standard deviation, and  $m_r = \sum_i (x_i - \mu)^r / n$  for the sample moments of order r. Joanes and Gill (1998) discuss three methods for estimating kurtosis:

**Type 1:**  $g_2 = m_4/m_2^2 - 3$ . This is the typical definition used in many older textbooks.

**Type 2:**  $G_2 = ((n + 1)g_2 + 6) * (n - 1)/((n - 2)(n - 3))$ . Used in SAS and SPSS.

**Type 3:**  $b_2 = m_4/s^4 - 3 = (g_2 + 3)(1 - 1/n)^2 - 3$ . Used in MINITAB and BMDP.

Only  $G_2$  (corresponding to type = 2) is unbiased under normality.

#### Value

The estimated kurtosis of x.

#### References

D. N. Joanes and C. A. Gill (1998), Comparing measures of sample skewness and kurtosis. *The Statistician*, 47, 183–189.

## Examples

 $x \leq -rnorm(100)$ kurtosis(x)

# Description

A latent class analysis with k classes is performed on the data given by x.

# Usage

lca(x, k, niter=100, matchdata=FALSE, verbose=FALSE)

# Arguments

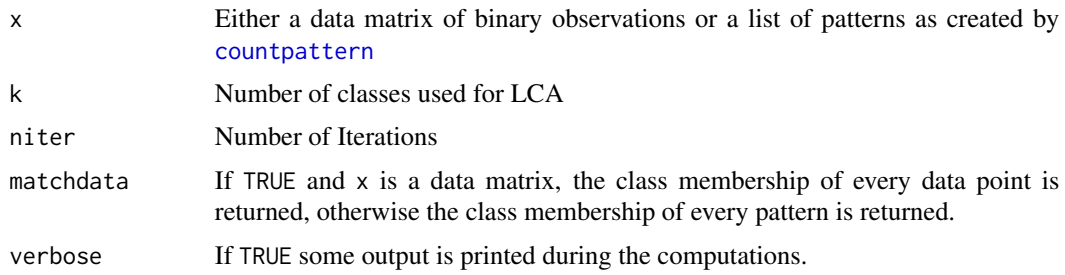

# Value

An object of class "lca" is returned, containing

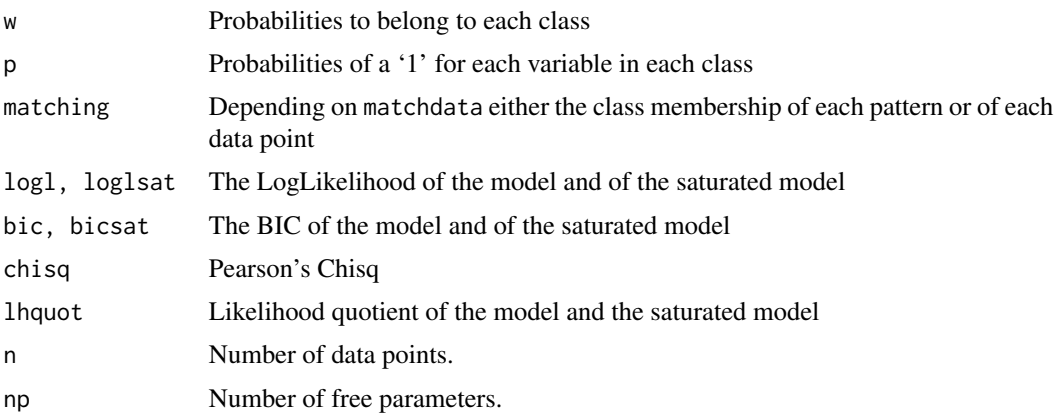

# Author(s)

Andreas Weingessel

# References

Anton K. Formann: "Die Latent-Class-Analysis", Beltz Verlag 1984

<span id="page-27-1"></span><span id="page-27-0"></span>

# <span id="page-28-0"></span>matchClasses 29

# See Also

[countpattern](#page-12-1), [bootstrap.lca](#page-6-1)

# Examples

```
## Generate a 4-dim. sample with 2 latent classes of 500 data points each.
## The probabilities for the 2 classes are given by type1 and type2.
type1 <- c(0.8,0.8,0.2,0.2)
type2 <- c(0.2,0.2,0.8,0.8)
x <- matrix(runif(4000),nr=1000)
x[1:500,] <- t(t(x[1:500,])<type1)*1
x[501:1000,] <- t(t(x[501:1000,])<type2)*1
l \leftarrow \text{lca}(x, 2, niter=5)print(l)
summary(l)
p <- predict(l, x)
table(p, c(rep(1,500),rep(2,500)))
```
<span id="page-28-1"></span>matchClasses *Find Similar Classes in Two-way Contingency Tables*

#### Description

Try to find a mapping between the two groupings, such that as many cases as possible are in one of the matched pairs.

#### Usage

```
matchClasses(tab, method="rowmax", iter=1, maxexact=9, verbose=TRUE)
compareMatchedClasses(x, y, method="rowmax", iter=1,
                     maxexact=9, verbose=FALSE)
```
# Arguments

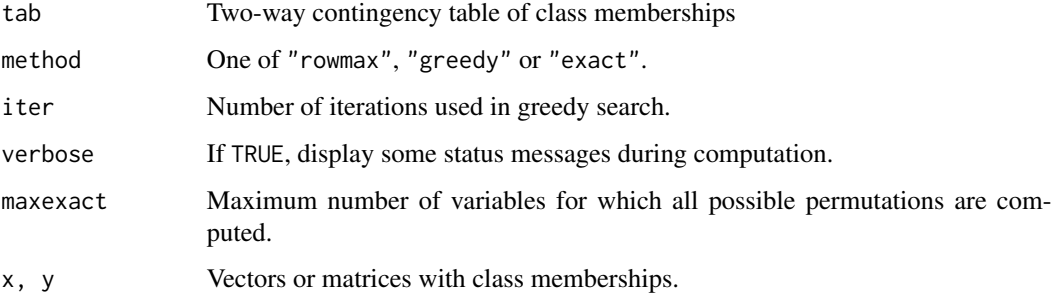

#### <span id="page-29-0"></span>Details

If method="rowmax", then each class defining a row in the contingency table is mapped to the column of the corresponding row maximum. Hence, some columns may be mapped to more than one row (while each row is mapped to a single column).

If method="greedy" or method="exact", then the contingency table must be a square matrix and a unique mapping is computed. This corresponds to a permutation of columns and rows, such that sum of the main diagonal, i.e., the trace of the matrix, gets as large as possible. For both methods, first all pairs where row and columns maxima correspond and are bigger than the sum of all other elements in the corresponding columns and rows together are located and fixed (this is a necessary condition for maximal trace).

If method="exact", then for the remaining rows and columns, all possible permutations are computed and the optimum is returned. This can get computationally infeasible very fast. If more than maxexact rows and columns remain after applying the necessary condition, then method is reset to "greedy". If method="greedy", then a greedy heuristic is tried iter times. Repeatedly a row is picked at random and matched to the free column with the maximum value.

compareMatchedClasses() computes the contingency table for each combination of columns from x and y and applies matchClasses to that table. The columns of the table are permuted accordingly and then the table is passed to [classAgreement](#page-8-1). The resulting agreement coefficients (diag, kappa, . . . ) are returned. The return value of compareMatchedClasses() is a list containing a matrix for each coefficient; with element (k,l) corresponding to the k-th column of x and l-th column of y. If y is missing, then the columns of x are compared with each other.

#### Author(s)

Friedrich Leisch

#### See Also

#### [classAgreement](#page-8-1)

#### Examples

```
## a stupid example with no class correlations:
g1 <- sample(1:5, size=1000, replace=TRUE)
g2 <- sample(1:5, size=1000, replace=TRUE)
tab \le table(g1, g2)
matchClasses(tab, "exact")
## let pairs (g1=1, g2=4) and (g1=3, g2=1) agree better
k <- sample(1:1000, size=200)
g1[k] <- 1
g2[k] < -4k <- sample(1:1000, size=200)
g1[k] <- 3
g2[k] < -1tab < - table(g1, g2)matchClasses(tab, "exact")
```

```
## get agreement coefficients:
compareMatchedClasses(g1, g2, method="exact")
```
matchControls *Find Matched Control Group*

# Description

Finds controls matching the cases as good as possible.

#### Usage

```
matchControls(formula, data = list(), subset, contlabel = "con",
               caselabel = NULL, dogrep = TRUE, replace = FALSE)
```
#### Arguments

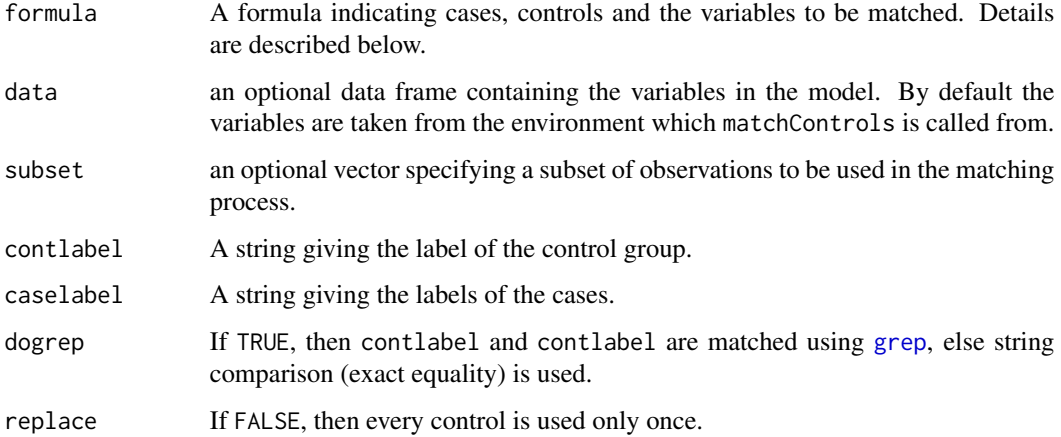

#### Details

The left hand side of the formula must be a factor determining whether an observation belongs to the case or the control group. By default, all observations where a grep of contlabel matches, are used as possible controls, the rest is taken as cases. If caselabel is given, then only those observations are taken as cases. If dogrep = TRUE, then both contlabel and caselabel can be regular expressions.

The right hand side of the formula gives the variables that should be matched. The matching is done using the [daisy](#page-0-0) distance from the cluster package, i.e., a model frame is built from the formula and used as input for [daisy](#page-0-0). For each case, the nearest control is selected. If replace = FALSE, each control is used only once.

32 moment

#### Value

Returns a list with components

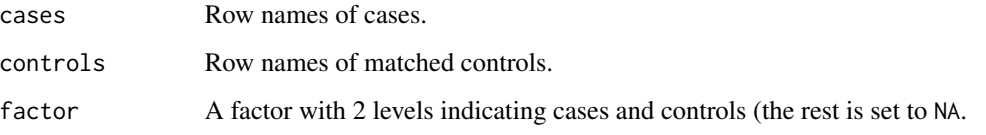

# Author(s)

Friedrich Leisch

# Examples

```
Age.case <- 40 + 5 * rnorm(50)
Age.cont <- 45 + 10 * rnorm(150)
Age <- c(Age.case, Age.cont)
Sex.case <- sample(c("M", "F"), 50, prob = c(.4, .6), replace = TRUE)
Sex.cont <- sample(c("M", "F"), 150, prob = c(.6, .4), replace = TRUE)
Sex <- as.factor(c(Sex.case, Sex.cont))
casecont <- as.factor(c(rep("case", 50), rep("cont", 150)))
## now look at the group properties:
boxplot(Age ~ casecont)
barplot(table(Sex, casecont), beside = TRUE)
m <- matchControls(casecont ~ Sex + Age)
## properties of the new groups:
boxplot(Age ~ m$factor)
barplot(table(Sex, m$factor))
```
moment *Statistical Moment*

#### Description

Computes the (optionally centered and/or absolute) sample moment of a certain order.

# Usage

```
moment(x, order=1, center=FALSE, absolute=FALSE, na.rm=FALSE)
```
<span id="page-31-0"></span>

# <span id="page-32-0"></span>naiveBayes 33

# Arguments

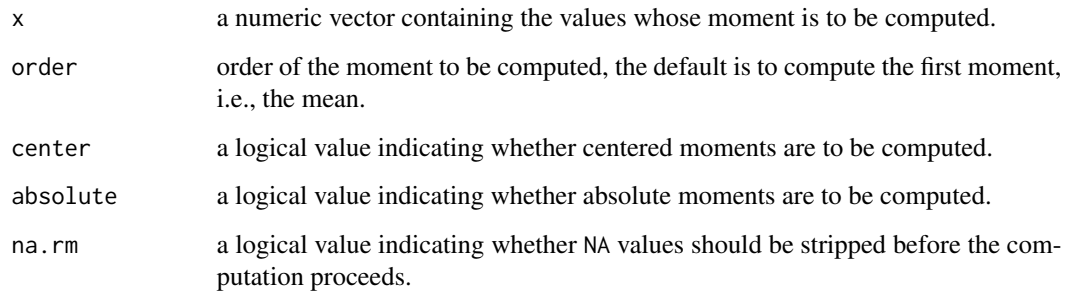

# Details

When center and absolute are both FALSE, the moment is simply sum( $x \land$  order) / length(x).

# Author(s)

Kurt Hornik and Friedrich Leisch

# See Also

[mean](#page-0-0), [var](#page-0-0)

#### Examples

```
x < - rnorm(100)
## Compute the mean
moment(x)
## Compute the 2nd centered moment (!= var)
moment(x, order=2, center=TRUE)
```
## Compute the 3rd absolute centered moment

moment(x, order=3, center=TRUE, absolute=TRUE)

naiveBayes *Naive Bayes Classifier*

# Description

Computes the conditional a-posterior probabilities of a categorical class variable given independent predictor variables using the Bayes rule.

# Usage

```
## S3 method for class 'formula'
naiveBayes(formula, data, laplace = 0, ..., subset, na.action = na.pass)
## Default S3 method:
naiveBayes(x, y, laplace = 0, ...)
```

```
## S3 method for class 'naiveBayes'
predict(object, newdata,
  type = c("class", "raw"), threshold = 0.001,eps = 0, ...)
```
# Arguments

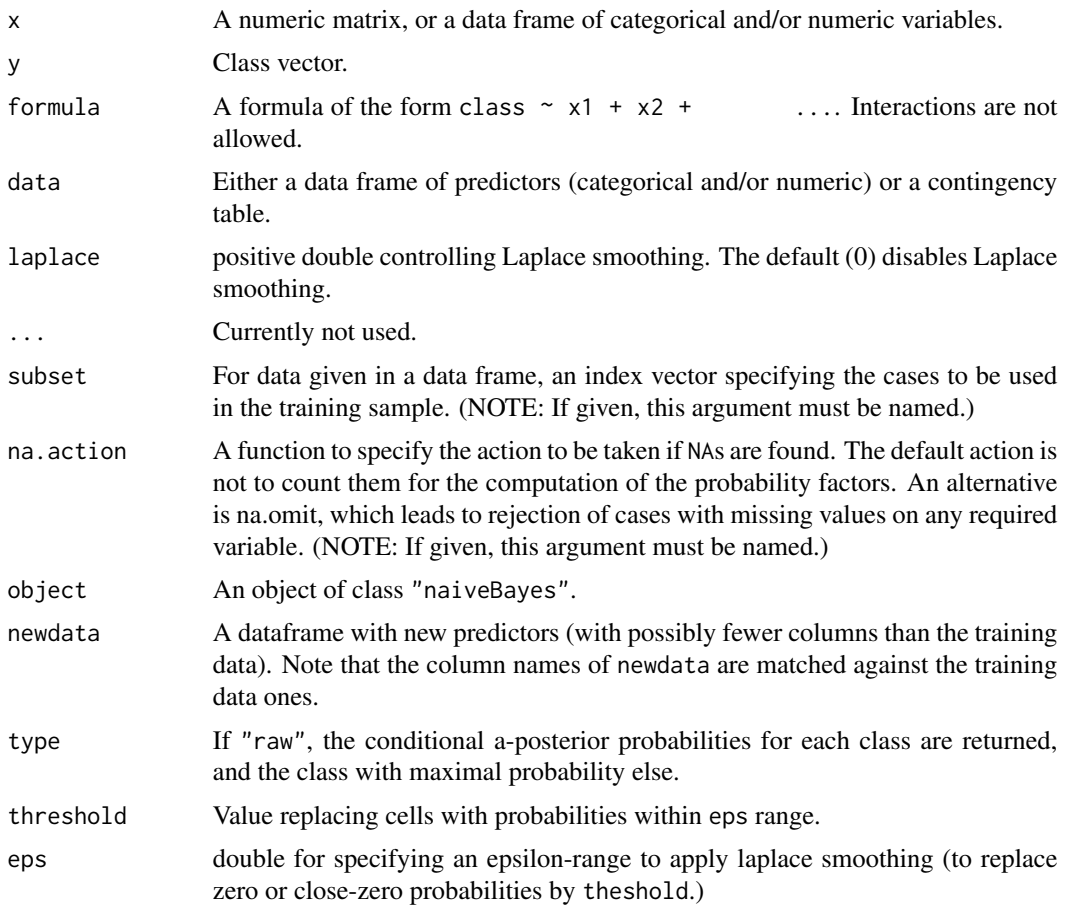

# Details

The standard naive Bayes classifier (at least this implementation) assumes independence of the predictor variables, and Gaussian distribution (given the target class) of metric predictors. For attributes with missing values, the corresponding table entries are omitted for prediction.

# <span id="page-34-0"></span>permutations 35

#### Value

An object of class "naiveBayes" including components:

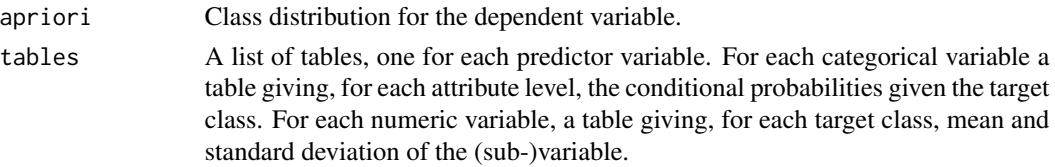

# Author(s)

David Meyer <David.Meyer@R-project.org>. Laplace smoothing enhancement by Jinghao Xue.

#### Examples

```
## Categorical data only:
data(HouseVotes84, package = "mlbench")
model <- naiveBayes(Class ~ ., data = HouseVotes84)
predict(model, HouseVotes84[1:10,])
predict(model, HouseVotes84[1:10,], type = "raw")
pred <- predict(model, HouseVotes84)
table(pred, HouseVotes84$Class)
## using laplace smoothing:
model <- naiveBayes(Class ~ ., data = HouseVotes84, laplace = 3)
pred <- predict(model, HouseVotes84[,-1])
table(pred, HouseVotes84$Class)
## Example of using a contingency table:
data(Titanic)
m <- naiveBayes(Survived ~ ., data = Titanic)
m
predict(m, as.data.frame(Titanic))
## Example with metric predictors:
data(iris)
m <- naiveBayes(Species ~ ., data = iris)
## alternatively:
m <- naiveBayes(iris[,-5], iris[,5])
m
table(predict(m, iris), iris[,5])
```
permutations *All Permutations of Integers 1:n*

#### Description

Returns a matrix containing all permutations of the integers 1:n (one permutation per row).

#### Usage

permutations(n)

# Arguments

n Number of element to permute.

# Author(s)

Friedrich Leisch

# Examples

permutations(3)

# plot.stft *Plot Short Time Fourier Transforms*

# Description

An object of class "stft" is plotted as a gray scale image. The x-axis corresponds to time, the y-axis to frequency. If the default colormap is used, dark regions in the plot correspond to high values at the particular time/frequency location.

#### Usage

## S3 method for class 'stft'  $plot(x, col = gray(63:0/63), ...)$ 

#### Arguments

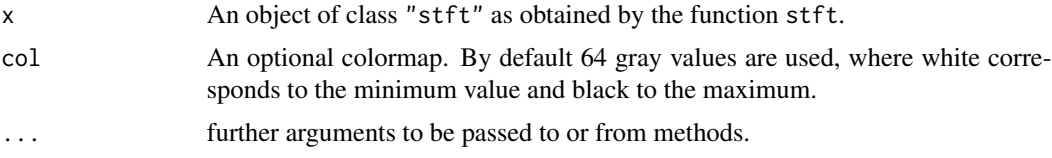

# Value

No return value. This function is only for plotting.

#### Author(s)

Andreas Weingessel

# See Also

stft

<span id="page-35-0"></span>

#### <span id="page-36-0"></span>plot.svm 37

# Examples

```
x<-rnorm(500)
y<-stft(x)
plot(y)
```
<span id="page-36-1"></span>plot.svm *Plot SVM Objects*

#### Description

Generates a scatter plot of the input data of a svm fit for classification models by highlighting the classes and support vectors. Optionally, draws a filled contour plot of the class regions.

# Usage

## S3 method for class 'svm'  $plot(x, data, formula, fill = TRUE, grid = 50, slice = list(),$ symbolPalette = palette(), svSymbol = "x", dataSymbol = "o", ...)

# Arguments

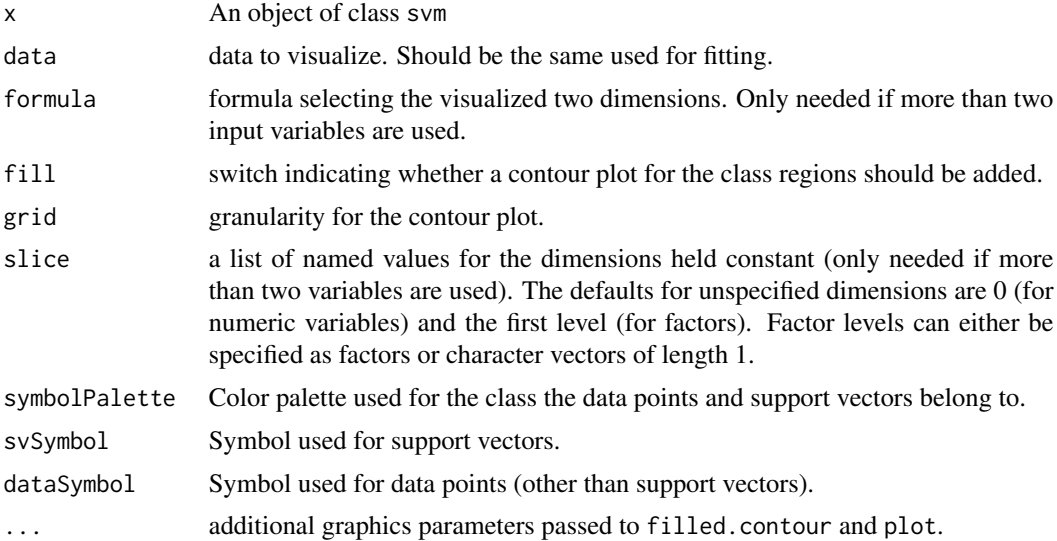

# Author(s)

David Meyer <David.Meyer@R-project.org>

# See Also

[svm](#page-48-1)

# Examples

```
## a simple example
data(cats, package = "MASS")
m \le - svm(Sex\sim., data = cats)
plot(m, cats)
## more than two variables: fix 2 dimensions
data(iris)
m2 <- svm(Species~., data = iris)
plot(m2, iris, Petal.Width ~ Petal.Length,
     slice = list(Sepal.Width = 3, Sepal.Length = 4))
## plot with custom symbols and colors
plot(m, cats, svSymbol = 1, dataSymbol = 2, symbolPalette = rainbow(4),color.palette = terrain.colors)
```
<span id="page-37-1"></span>plot.tune *Plot Tuning Object*

#### Description

Visualizes the results of parameter tuning.

#### Usage

```
## S3 method for class 'tune'
plot(x, type = c("contour", "perspective"), theta = 60,col = "lightblue", \text{ main} = NULL, \text{ xlab} = NULL, \text{ ylab} = NULL,swapxy = FALSE, transform.x = NULL, transform.y = NULL,
          transform.z = NULL, color.path = hsvុ palette(),nlevels = 20, ...
```
# Arguments

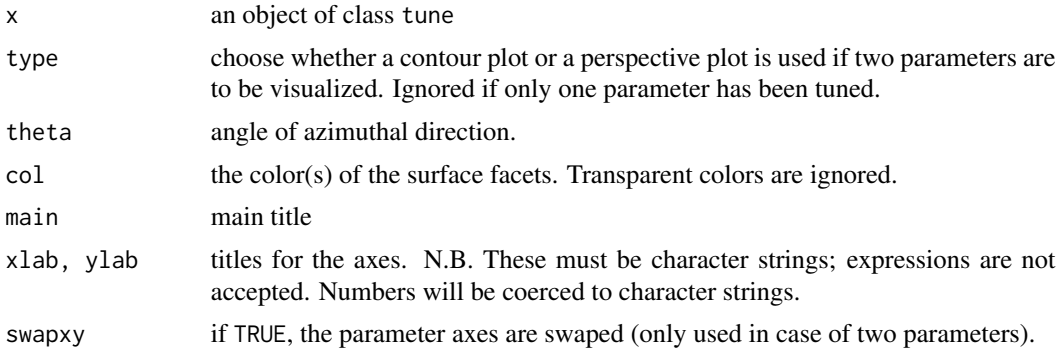

<span id="page-37-0"></span>

# <span id="page-38-0"></span>predict.svm 39

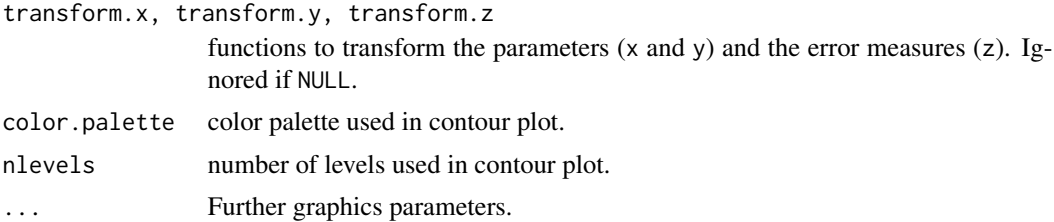

# Author(s)

David Meyer (based on C/C++-code by Chih-Chung Chang and Chih-Jen Lin) <David.Meyer@R-project.org>

# See Also

[tune](#page-52-1)

# Examples

```
data(iris)
obj <- tune.svm(Species~., data = iris, sampling = "fix",
                gamma = 2^c(-8, -4, 0, 4), cost = 2^c(-8, -4, -2, 0))
plot(obj, transform.x = log2, transform.y = log2)plot(obj, type = "perspective", theta = 120, phi = 45)
```
<span id="page-38-1"></span>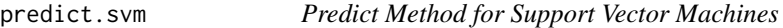

#### Description

This function predicts values based upon a model trained by svm.

#### Usage

```
## S3 method for class 'svm'
predict(object, newdata, decision.values = FALSE,
probability = FALSE, ..., na.action = na.omit)
```
#### Arguments

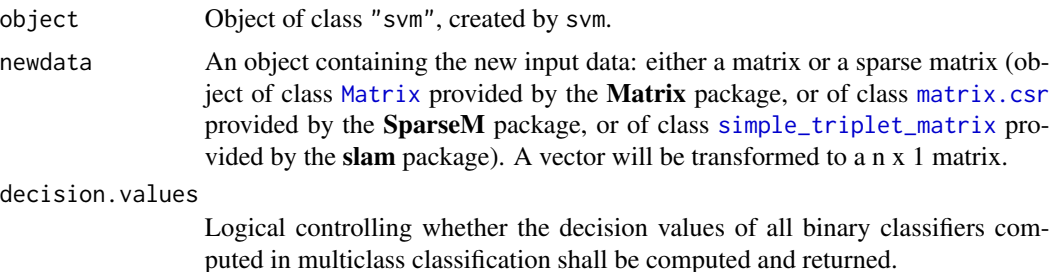

<span id="page-39-0"></span>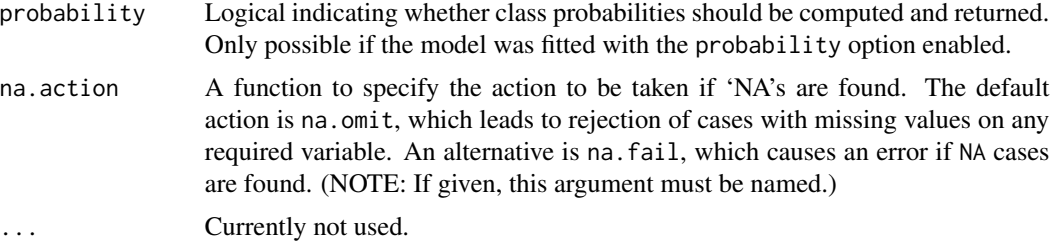

#### Value

A vector of predicted values (for classification: a vector of labels, for density estimation: a logical vector). If decision.value is TRUE, the vector gets a "decision.values" attribute containing a n x c matrix (n number of predicted values, c number of classifiers) of all c binary classifiers' decision values. There are k  $*$  (k - 1) / 2 classifiers (k number of classes). The colnames of the matrix indicate the labels of the two classes. If probability is TRUE, the vector gets a "probabilities" attribute containing a n x k matrix (n number of predicted values, k number of classes) of the class probabilities.

# Note

If the training set was scaled by svm (done by default), the new data is scaled accordingly using scale and center of the training data.

#### Author(s)

David Meyer (based on C++-code by Chih-Chung Chang and Chih-Jen Lin) <David.Meyer@R-project.org>

#### See Also

[svm](#page-48-1)

#### Examples

```
data(iris)
attach(iris)
```

```
## classification mode
# default with factor response:
model <- svm(Species ~ ., data = iris)
```

```
# alternatively the traditional interface:
x \leftarrow subset(iris, select = -Species)
y <- Species
model \leq svm(x, y, probability = TRUE)
```
print(model) summary(model)

# test with train data

#### <span id="page-40-0"></span>probplot that the contract of the contract of the contract of the contract of the contract of the contract of the contract of the contract of the contract of the contract of the contract of the contract of the contract of

```
pred <- predict(model, x)
# (same as:)
pred <- fitted(model)
# compute decision values and probabilites
pred <- predict(model, x, decision.values = TRUE, probability = TRUE)
attr(pred, "decision.values")[1:4,]
attr(pred, "probabilities")[1:4,]
## try regression mode on two dimensions
# create data
x \le - seq(0.1, 5, by = 0.05)
y \leq -\log(x) + \text{norm}(x, \text{ sd} = 0.2)# estimate model and predict input values
m \leq -svm(x, y)new <- predict(m, x)
# visualize
plot (x, y)
points (x, log(x), col = 2)points (x, new, col = 4)## density-estimation
# create 2-dim. normal with rho=0:
X < - data.frame(a = rnorm(1000), b = rnorm(1000))
attach(X)
# traditional way:
m \le -svm(X, gamma = 0.1)# formula interface:
m \le -\text{sym}(\sim .,\text{ data} = X,\text{ gamma} = 0.1)# or:
m \le - svm(\sim a + b, gamma = 0.1)
# test:
newdata \leq data.frame(a = c(0, 4), b = c(0, 4))
predict (m, newdata)
# visualize:
plot(X, col = 1:1000 %in% m$index + 1, xlim = c(-5,5), ylim=c(-5,5))
points(newdata, pch = "+", col = 2, cex = 5)
```
# <span id="page-41-0"></span>Description

Generates a probability plot for a specified theoretical distribution, i.e., basically a [qqplot](#page-0-0) where the y-axis is labeled with probabilities instead of quantiles. The function is mainly intended for teaching the concept of quantile plots.

#### Usage

```
probplot(x, qdist=qnorm, probs=NULL, line=TRUE,
         xlab=NULL, ylab="Probability in %", ...)
## S3 method for class 'probplot'
lines(x, h=NULL, v=NULL, bend=FALSE, ...)
```
#### Arguments

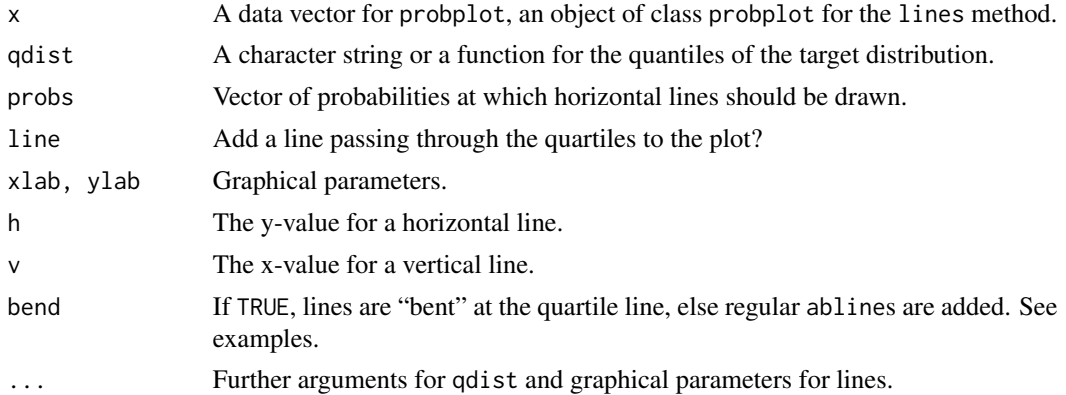

#### Author(s)

Friedrich Leisch

#### See Also

[qqplot](#page-0-0)

# Examples

```
## a simple example
x \le - rnorm(100, mean=5)
probplot(x)
```

```
## the same with horizontal tickmarks at the y-axis
opar <- par("las")
par(las=1)
probplot(x)
```
## this should show the lack of fit at the tails probplot(x, "qunif")

## for increasing degrees of freedom the t-distribution converges to

#### <span id="page-42-0"></span>rbridge that the set of the set of the set of the set of the set of the set of the set of the set of the set of the set of the set of the set of the set of the set of the set of the set of the set of the set of the set of

```
## normal
probplot(x, qt, df=1)
probplot(x, qt, df=3)
probplot(x, qt, df=10)
probplot(x, qt, df=100)
## manually add the line through the quartiles
p <- probplot(x, line=FALSE)
lines(p, col="green", lty=2, lwd=2)
## Make the line at prob=0.5 red
lines(p, h=0.5, col="red")
### The following use the estimted distribution given by the green
### line:
## What is the probability that x is smaller than 7?
lines(p, v=7, bend=TRUE, col="blue")
## Median and 90% confidence interval
lines(p, h=.5, col="red", lwd=3, bend=TRUE)
lines(p, h=c(.05, .95), col="red", lwd=2, lty=3, bend=TRUE)
par(opar)
```
rbridge *Simulation of Brownian Bridge*

# Description

rwiener returns a time series containing a simulated realization of the Brownian bridge on the interval [0,end]. If W(t) is a Wiener process, then the Brownian bridge is defined as  $W(t) - t W(1)$ .

# Usage

 $rbridge(end = 1, frequency = 1000)$ 

#### Arguments

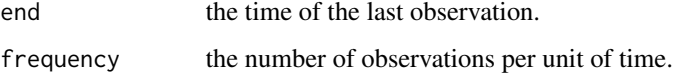

#### See Also

rwiener

# Examples

# simulate a Brownian bridge on [0,1] and plot it

```
x <- rbridge()
plot(x,type="l")
```
read.matrix.csr *Read/Write Sparse Data*

# Description

reads and writes a file in sparse data format.

# Usage

read.matrix.csr(file, fac = TRUE, ncol = NULL) write.matrix.csr(x, file = "out.dat",  $y = NULL$ , fac = TRUE)

# Arguments

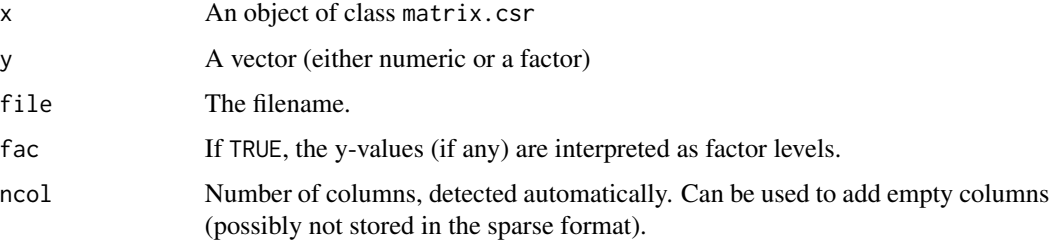

# Value

If the data file includes no y variable, read.matrix.csr returns an object of class matrix.csr, else a list with components:

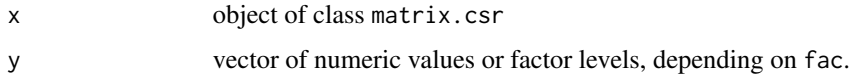

# Author(s)

David Meyer <David.Meyer@R-project.org>

#### See Also

[matrix.csr](#page-0-0)

<span id="page-43-0"></span>

# <span id="page-44-0"></span>rectangle.window 45

# Examples

```
## Not run:
library(methods)
if (require(SparseM)) {
    data(iris)
    x \leftarrow as_matrix(iris[,1:4])y \leftarrow \text{iris}[, 5]xs <- as.matrix.csr(x)
    write.matrix.csr(xs, y = y, file = "iris.dat")
    xs2 <- read.matrix.csr("iris.dat")$x
    if (!all(as.matrix(xs) == as.matrix(xs2)))stop("Error: objects are not equal!")
}
```
## End(Not run)

rectangle.window *Computes the Coefficients of a Rectangle Window.*

# Description

Returns the filter coefficients of a rectangle window. That is a vector of n 1.

The purpose of this function is just to have a name for the R command rep  $(1, n)$ .

#### Usage

```
rectangle.window(n)
```
#### Arguments

n The length of the window.

# Value

A vector of length n filled with 1.

# Author(s)

Andreas Weingessel

# See Also

stft

# Examples

```
x<-rnorm(500)
y<-stft(x, wtype="rectangle.window")
plot(y)
```
<span id="page-45-0"></span>

# Description

rwiener returns a time series containing a simulated realization of the Wiener process on the interval [0,end]

### Usage

rwiener(end = 1, frequency =  $1000$ )

# Arguments

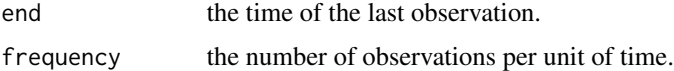

#### Examples

```
# simulate a Wiener process on [0,1] and plot it
```

```
x \leftarrow rwiener()
plot(x,type="l")
```
sigmoid *The Logistic Function and Derivatives*

# Description

Sigmoid  $1/(1 + \exp(-x))$ , first and second derivative.

# Usage

```
sigmoid(x)
dsigmoid(x)
d2sigmoid(x)
```
# Arguments

x a numeric vector

# Author(s)

Friedrich Leisch

#### <span id="page-46-0"></span>skewness 47

#### Examples

 $plot(sigmoid, -5, 5, ylim = c(-.2, 1))$  $plot(dsigmoid, -5, 5, add = TRUE, col = 2)$  $plot(d2sigma, -5, 5, add = TRUE, col = 3)$ 

skewness *Skewness*

#### Description

Computes the skewness.

#### Usage

skewness(x, na.rm = FALSE, type =  $3$ )

#### Arguments

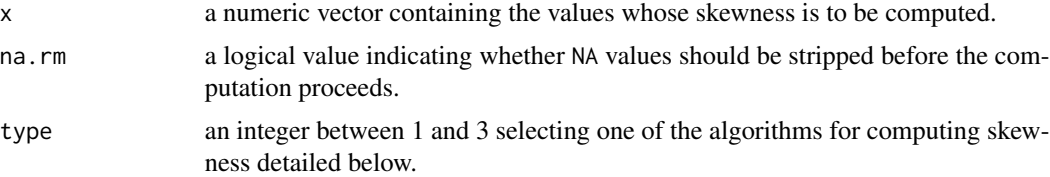

# Details

If x contains missings and these are not removed, the skewness is NA.

Otherwise, write  $x_i$  for the non-missing elements of x, n for their number,  $\mu$  for their mean, s for their standard deviation, and  $m_r = \sum_i (x_i - \mu)^r/n$  for the sample moments of order r. Joanes and Gill (1998) discuss three methods for estimating skewness:

**Type 1:**  $g_1 = m_3/m_2^{3/2}$ . This is the typical definition used in many older textbooks. **Type 2:**  $G_1 = g_1 \sqrt{n(n-1)} / (n-2)$ . Used in SAS and SPSS. **Type 3:**  $b_1 = m_3/s^3 = g_1((n-1)/n)^{3/2}$ . Used in MINITAB and BMDP.

All three skewness measures are unbiased under normality.

# Value

The estimated skewness of x.

# References

D. N. Joanes and C. A. Gill (1998), Comparing measures of sample skewness and kurtosis. *The Statistician*, 47, 183–189.

# Examples

```
x < - rnorm(100)
skewness(x)
```
stft *Computes the Short Time Fourier Transform of a Vector*

# Description

This function computes the Short Time Fourier Transform of a given vector X.

First, time-slices of length win are extracted from the vector. The shift of one time-slice to the next one is given by inc. The values of these time-slices are smoothed by mulitplying them with a window function specified in wtype. For the thus obtained windows, the Fast Fourier Transform is computed.

#### Usage

```
stft(X, win=min(80,floor(length(X)/10)), inc=min(24,
floor(length(X)/30)), coef=64, wtype="hanning.window")
```
# Arguments

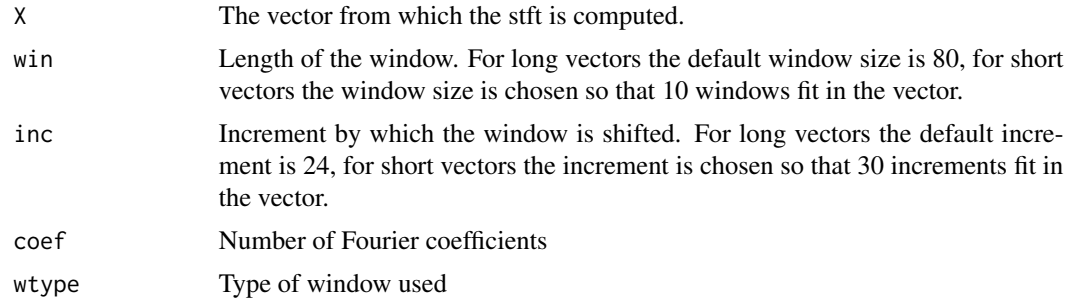

# Value

Object of type stft. Contains the values of the stft and information about the parameters.

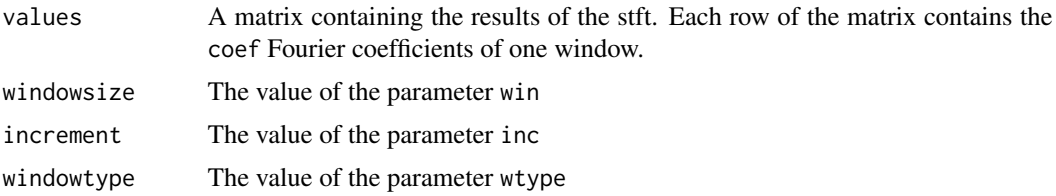

# Author(s)

Andreas Weingessel

<span id="page-47-0"></span>

<span id="page-48-0"></span>svm and the state of the state of the state of the state of the state of the state of the state of the state of the state of the state of the state of the state of the state of the state of the state of the state of the st

# See Also

plot.stft

#### Examples

```
x<-rnorm(500)
y<-stft(x)
plot(y)
```
<span id="page-48-1"></span>svm *Support Vector Machines*

## Description

svm is used to train a support vector machine. It can be used to carry out general regression and classification (of nu and epsilon-type), as well as density-estimation. A formula interface is provided.

#### Usage

```
## S3 method for class 'formula'
svm(formula, data = NULL, ..., subset, na. action =na.omit, scale = TRUE)
## Default S3 method:
svm(x, y = NULL, scale = TRUE, type = NULL, kernel ="radial", degree = 3, gamma = if (is.vector(x)) 1 else 1 / ncol(x),
coef0 = 0, cost = 1, nu = 0.5,
class.weights = NULL, cachesize = 40, tolerance = 0.001, epsilon = 0.1,
shrinking = TRUE, cross = 0, probability = FALSE, fitted = TRUE,
..., subset, na.action = na.omit)
```
#### Arguments

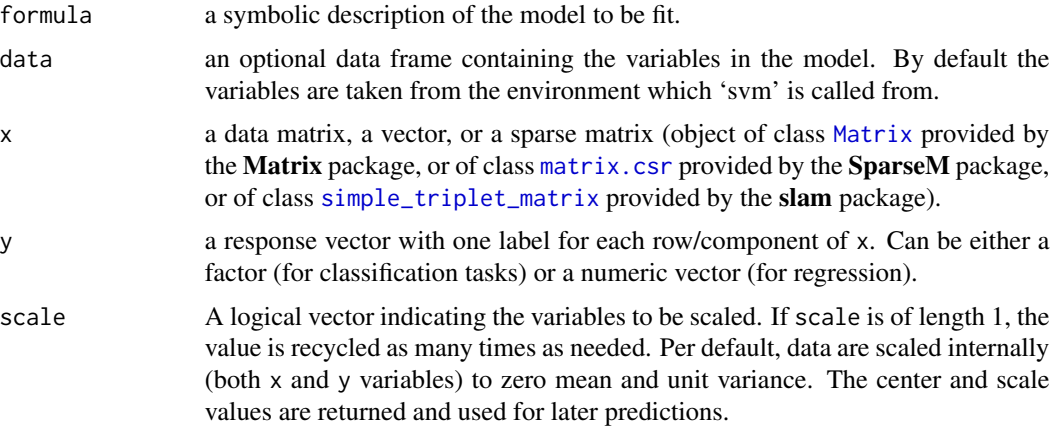

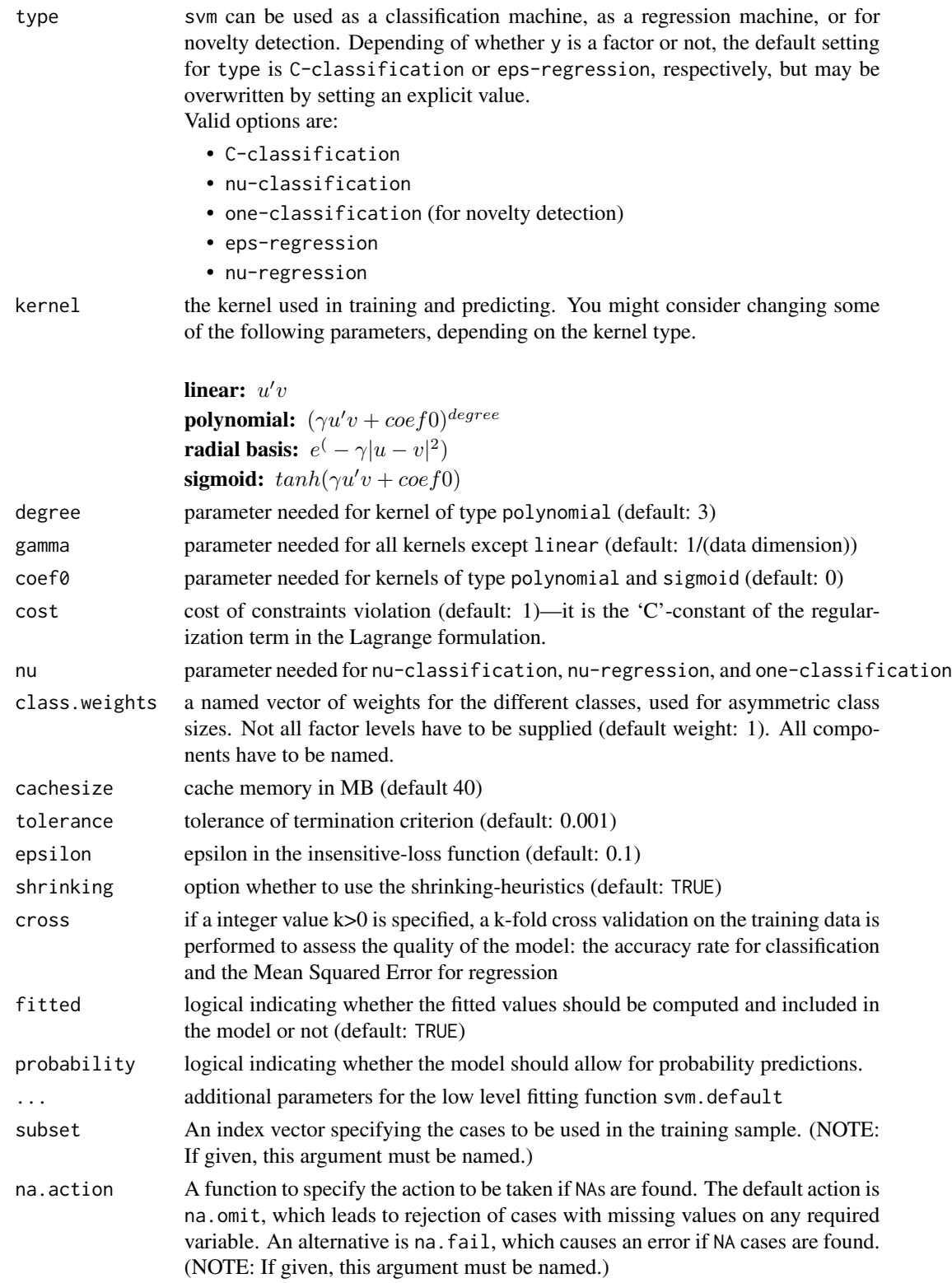

# Details

For multiclass-classification with k levels, k>2, libsvm uses the 'one-against-one'-approach, in which  $k(k-1)/2$  binary classifiers are trained; the appropriate class is found by a voting scheme.

libsvm internally uses a sparse data representation, which is also high-level supported by the package SparseM.

If the predictor variables include factors, the formula interface must be used to get a correct model matrix.

plot.svm allows a simple graphical visualization of classification models.

The probability model for classification fits a logistic distribution using maximum likelihood to the decision values of all binary classifiers, and computes the a-posteriori class probabilities for the multi-class problem using quadratic optimization. The probabilistic regression model assumes (zero-mean) laplace-distributed errors for the predictions, and estimates the scale parameter using maximum likelihood.

# Value

An object of class "svm" containing the fitted model, including:

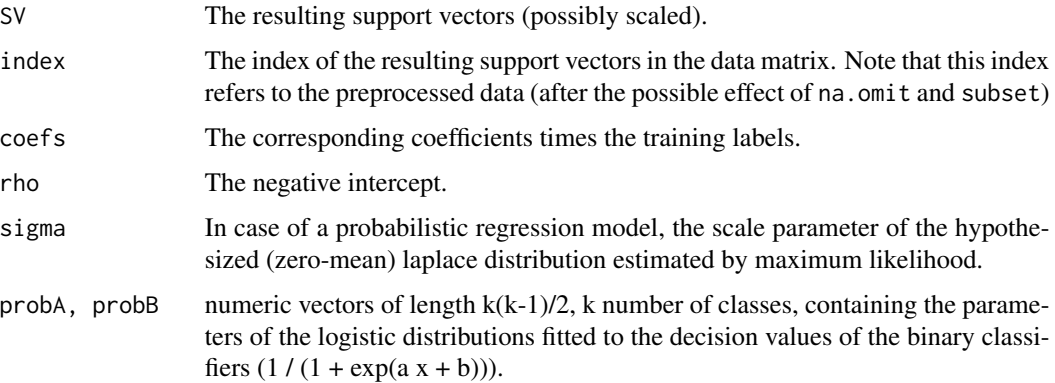

### Note

Data are scaled internally, usually yielding better results.

Parameters of SVM-models usually *must* be tuned to yield sensible results!

#### Author(s)

David Meyer (based on C/C++-code by Chih-Chung Chang and Chih-Jen Lin) <David.Meyer@R-project.org>

#### References

• Chang, Chih-Chung and Lin, Chih-Jen: *LIBSVM: a library for Support Vector Machines* <http://www.csie.ntu.edu.tw/~cjlin/libsvm>

 $svm$  51

- <span id="page-51-0"></span>• Exact formulations of models, algorithms, etc. can be found in the document: Chang, Chih-Chung and Lin, Chih-Jen: *LIBSVM: a library for Support Vector Machines* <http://www.csie.ntu.edu.tw/~cjlin/papers/libsvm.ps.gz>
- More implementation details and speed benchmarks can be found on: Rong-En Fan and Pai-Hsune Chen and Chih-Jen Lin: *Working Set Selection Using the Second Order Information for Training SVM* <http://www.csie.ntu.edu.tw/~cjlin/papers/quadworkset.pdf>

# See Also

[predict.svm](#page-38-1) [plot.svm](#page-36-1) [tune.svm](#page-56-1) [matrix.csr](#page-0-0) (in package SparseM)

#### Examples

```
data(iris)
attach(iris)
## classification mode
# default with factor response:
model <- svm(Species ~ ., data = iris)
# alternatively the traditional interface:
x \leftarrow subset(iris, select = -Species)
y <- Species
model \leq swm(x, y)print(model)
summary(model)
# test with train data
pred <- predict(model, x)
# (same as:)
pred <- fitted(model)
# Check accuracy:
table(pred, y)
# compute decision values and probabilities:
pred <- predict(model, x, decision.values = TRUE)
attr(pred, "decision.values")[1:4,]
# visualize (classes by color, SV by crosses):
plot(cmdscale(dist(iris[,-5])),
     col = as.integer(iris[,5]),pch = c("o", "+")[1:150 %in% model$index + 1])
## try regression mode on two dimensions
# create data
x \le - seq(0.1, 5, by = 0.05)
y \leq -\log(x) + \text{norm}(x, \text{ sd} = 0.2)
```

```
# estimate model and predict input values
m \leq -svm(x, y)new <- predict(m, x)
# visualize
plot(x, y)
points(x, log(x), col = 2)points(x, new, col = 4)
## density-estimation
# create 2-dim. normal with rho=0:
X \le - data.frame(a = rnorm(1000), b = rnorm(1000))
attach(X)
# traditional way:
m \le - svm(X, \text{gamma} = 0.1)# formula interface:
m \le - svm(\sim ., \text{ data } = X, \text{ gamma } = 0.1)# or:
m \le -\text{sym}(\sim a + b, \text{ gamma} = 0.1)# test:
newdata \leq data.frame(a = c(0, 4), b = c(0, 4))
predict (m, newdata)
# visualize:
plot(X, col = 1:1000 %in% m$index + 1, xlim = c(-5,5), ylim=c(-5,5))
points(newdata, pch = "+", col = 2, cex = 5)
# weights: (example not particularly sensible)
i2 <- iris
levels(i2$Species)[3] <- "versicolor"
summary(i2$Species)
wts <- 100 / table(i2$Species)
wts
m \leq -s svm(Species \sim ., data = i2, class.weights = wts)
```
<span id="page-52-1"></span>tune *Parameter Tuning of Functions Using Grid Search*

#### Description

This generic function tunes hyperparameters of statistical methods using a grid search over supplied parameter ranges.

#### Usage

```
tune(method, train.x, train.y = NULL, data = list(), validation.x =
     NULL, validation.y = NULL, ranges = NULL, predict.func = predict,
     tunecontrol = tune.control(), ...)best.tune(...)
```
#### Arguments

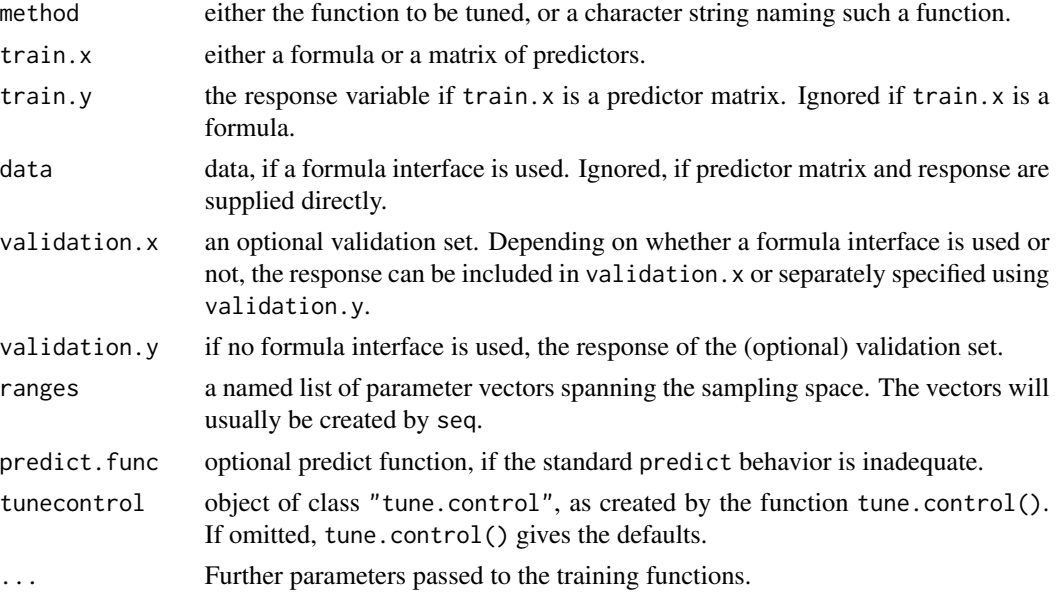

#### Details

As performance measure, the classification error is used for classification, and the mean squared error for regression. It is possible to specify only one parameter combination (i.e., vectors of length 1) to obtain an error estimation of the specified type (bootstrap, cross-classification, etc.) on the given data set. For convenience, there are several tune.foo() wrappers defined, e.g., for nnet(), randomForest(), rpart(), svm(), and knn().

Cross-validation randomizes the data set before building the splits which—once created—remain constant during the training process. The splits can be recovered through the train. ind component of the returned object.

# Value

For tune, an object of class tune, including the components:

best.parameters

a 1 x k data frame, k number of parameters.

best.performance

best achieved performance.

performances if requested, a data frame of all parameter combinations along with the corresponding performance results.

<span id="page-54-0"></span>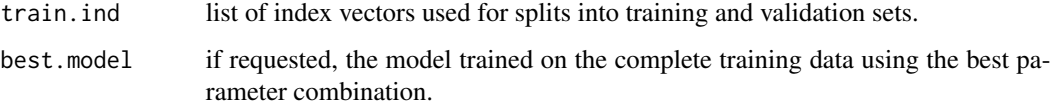

best.tune() returns the best model detected by tune.

# Author(s)

David Meyer <David.Meyer@R-project.org>

#### See Also

[tune.control](#page-55-1), [plot.tune](#page-37-1), [tune.svm](#page-56-1), [tune.wrapper](#page-56-2)

# Examples

```
data(iris)
## tune 'svm' for classification with RBF-kernel (default in svm),
## using one split for training/validation set
obj <- tune(svm, Species~., data = iris,
            ranges = list(gamma = 2^(-1:1), cost = 2^(2:4)),
            tunecontrol = tune.control(sampling = "fix")\lambda## alternatively:
## obj <- tune.svm(Species~., data = iris, gamma = 2^(-1:1), cost = 2^x(2:4))
summary(obj)
plot(obj)
## tune `knn' using a convenience function; this time with the
## conventional interface and bootstrap sampling:
x \leftarrow \text{iris}[, -5]y \leftarrow \text{iris}[, 5]obj2 \leq true.knn(x, y, k = 1:5, tunecontrol = tune.contrib(sampling = "boot"))summary(obj2)
plot(obj2)
## tune `rpart' for regression, using 10-fold cross validation (default)
data(mtcars)
obj3 <- tune.rpart(mpg~., data = mtcars, minsplit = c(5, 10, 15))
summary(obj3)
plot(obj3)
## simple error estimation for lm using 10-fold cross validation
tune(lm, mpg~., data = mtcars)
```
<span id="page-55-1"></span><span id="page-55-0"></span>

# Description

Creates an object of class tune.control to be used with the tune function, containing various control parameters.

# Usage

```
tune.control(random = FALSE, nrepeat = 1, repeat.aggregate = mean,
sampling = c("cross", "fix", "bootstrap"), sampling.aggregate = mean,
sampling.dispersion = sd,
cross = 10, fix = 2/3, nboot = 10, boot.size = 9/10, best.model = TRUE,
performances = TRUE, error.fun = NULL)
```
# Arguments

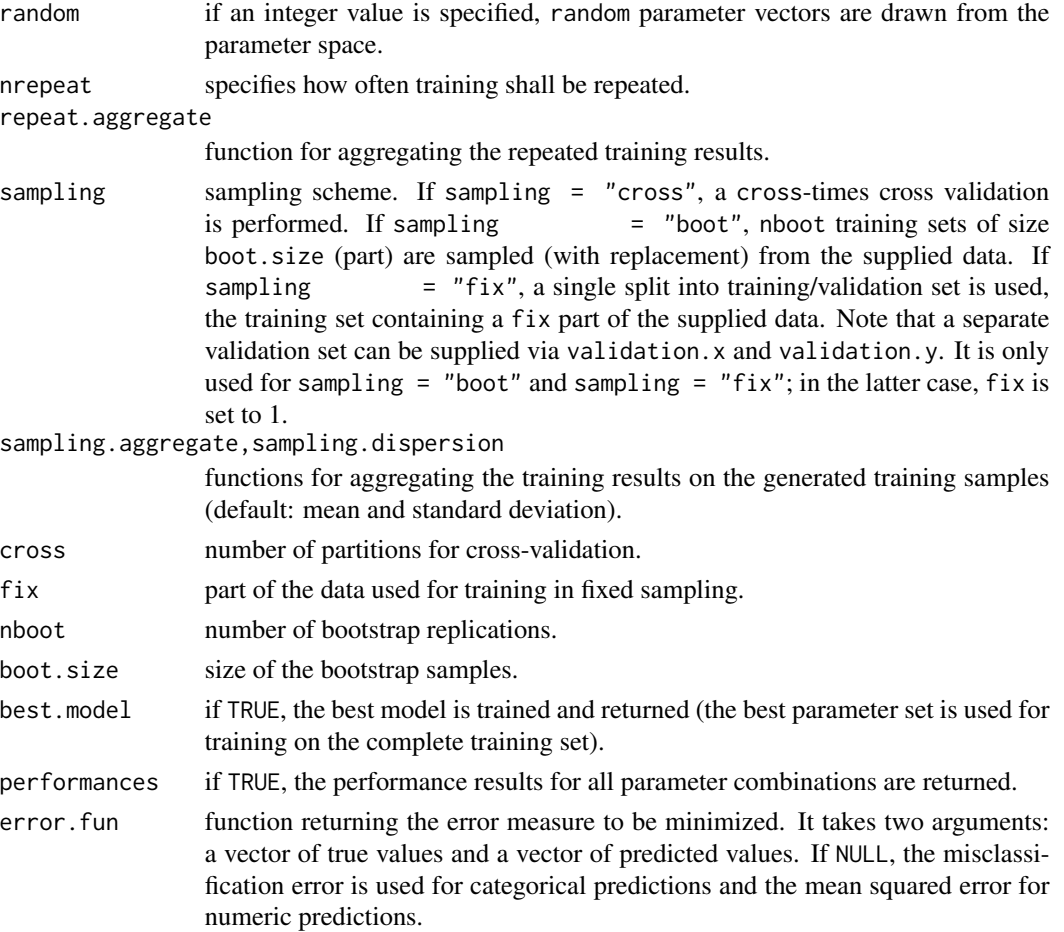

# <span id="page-56-0"></span>tune.wrapper 57

#### Value

An object of class "tune.control" containing all the above parameters (either the defaults or the user specified values).

#### Author(s)

David Meyer <David.Meyer@R-project.org>

#### See Also

[tune](#page-52-1)

<span id="page-56-2"></span>tune.wrapper *Convenience Tuning Wrapper Functions*

# <span id="page-56-1"></span>Description

Convenience tuning wrapper functions, using tune.

#### Usage

```
tune.svm(x, y = NULL, data = NULL, degree = NULL, gamma = NULL, coef0 = NULL,
         cost = NULL, nu = NULL, class.weights = NULL, epsilon = NULL, ...)
best.sum(x, tunecontrol = tune.control(), ...)tune.nnet(x, y = NULL, data = NULL, size = NULL, decay = NULL,
          trace = FALSE, tunecontrol = tune.control(nrepeat = 5),
          ...)
best.nnet(x, tunecontrol = tune.control(nrepeat = 5), ...)tune.rpart(formula, data, na.action = na.omit, minsplit = NULL,
          minbucket = NULL, cp = NULL, maxcomplete = NULL, maxsurrogate = NULL,usesurrogate = NULL, xval = NULL, surrogatestyle = NULL, maxdepth =
          NULL, predict.func = NULL, ...)
best.rpart(formula, tunecontrol = tune.control(), ...)tune.randomForest(x, y = NULL, data = NULL, nodesize = NULL,
                 mtry = NULL, ntree = NULL, ...best.randomForest(x, tunecontrol = tune.control(), ...)tune.knn(x, y, k = NULL, 1 = NULL, ...)
```
58 write.svm

# Arguments

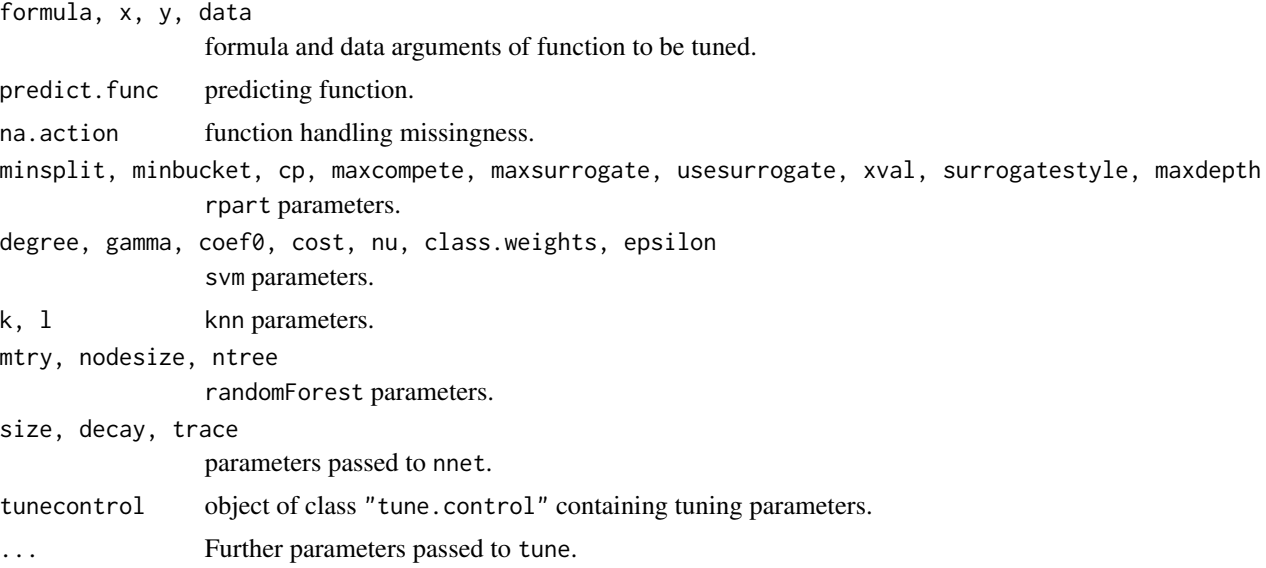

# Details

For examples, see the help page of tune().

### Value

tune.foo() returns a tuning object including the best parameter set obtained by optimizing over the specified parameter vectors. best.foo() directly returns the best model, i.e. the fit of a new model using the optimal parameters found by tune.foo.

#### Author(s)

David Meyer <David.Meyer@R-project.org>

# See Also

[tune](#page-52-1)

write.svm *Write SVM Object to File*

# Description

This function exports an SVM object (trained by svm) to two specified files. One is in the format that the function 'svm\\_load\\_model' of libsvm can read. The other is for scaling data, containing a data with centers and scales for all variables.

<span id="page-57-0"></span>

#### <span id="page-58-0"></span>write.svm 59

#### Usage

```
write.svm(object, svm.file = "Rdata.svm",
          scale.file = "Rdata.scale", yscale.file = "Rdata.yscale")
```
#### Arguments

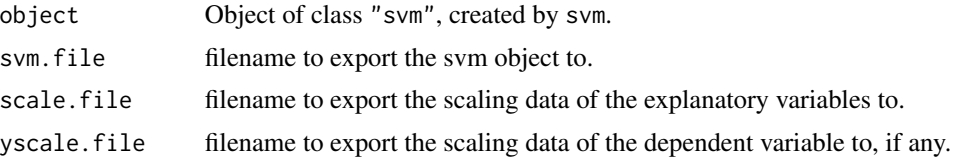

#### Details

This function is useful when SVM models trained in R shall be used in other environments. The SVM model is saved in the standard format of libsvm. The scaling data are written to a separate file because scaling data are not included in the standard format of libsvm. The format of the scaling data file is a n times 2 matrix: the n-th row corresponds to the n-th dimension of the data, the columns being formed of the corresponding mean and scale. If scaling information for the dependent variable exists (in case of regression models), it is stored in yet another file (1 times 2 matrix).

#### Author(s)

Tomomi TAKASHINA (based on 'predict.svm' by David Meyer) <t.takashina@computer.org>

#### See Also

[svm](#page-48-1)

# Examples

```
data(iris)
attach(iris)
## classification mode
# default with factor response:
model <- svm (Species~., data=iris)
# export SVM object to file
write.svm(model, svm.file = "iris-classifier.svm", scale.file = "iris-classifier.scale")
# read scale file
# the n-th row is corresponding to n-th dimension. The 1st column contains the
# center value, the 2nd column is the scale value.
```

```
read.table("iris-classifier.scale")
```
# <span id="page-59-0"></span>Index

∗Topic IO read.matrix.csr , [44](#page-43-0) ∗Topic arith interpolate , [26](#page-25-0) ∗Topic array element , [17](#page-16-0) ∗Topic category classAgreement , [9](#page-8-0) matchClasses , [29](#page-28-0) naiveBayes , [33](#page-32-0) ∗Topic classif naiveBayes , [33](#page-32-0) plot.svm , [37](#page-36-0) predict.svm , [39](#page-38-0) svm , [49](#page-48-0) write.svm , [58](#page-57-0) ∗Topic cluster bclust , [4](#page-3-0) cmeans , [11](#page-10-0) cshell , [14](#page-13-0) fclustIndex , [18](#page-17-0) lca , [28](#page-27-0) ∗Topic datagen permutations , [35](#page-34-0) ∗Topic distribution Discrete, [16](#page-15-0) rbridge , [43](#page-42-0) rwiener , [46](#page-45-0) ∗Topic hplot boxplot.bclust , [8](#page-7-0) hsv\_palette, [23](#page-22-0) probplot , [41](#page-40-0) ∗Topic manip impute , [25](#page-24-0) matchControls, [31](#page-30-0) ∗Topic math sigmoid , [46](#page-45-0) ∗Topic misc e1071-deprecated , [17](#page-16-0) ∗Topic models plot.tune, [38](#page-37-0) tune , [53](#page-52-0) tune.control, [56](#page-55-0) tune.wrapper, [57](#page-56-0) ∗Topic multivariate bclust , [4](#page-3-0) bootstrap.lca , [7](#page-6-0) countpattern , [13](#page-12-0) hamming.distance, [20](#page-19-0) ica , [24](#page-23-0) interpolate , [26](#page-25-0) lca , [28](#page-27-0) ∗Topic neural plot.svm , [37](#page-36-0) predict.svm , [39](#page-38-0) svm , [49](#page-48-0) write.svm , [58](#page-57-0) ∗Topic nonlinear plot.svm , [37](#page-36-0) predict.svm , [39](#page-38-0) svm , [49](#page-48-0) write.svm , [58](#page-57-0) ∗Topic optimize allShortestPaths , [3](#page-2-0) ∗Topic ts hamming.window , [21](#page-20-0) hanning.window , [22](#page-21-0) plot.stft , [36](#page-35-0) rectangle.window , [45](#page-44-0) stft , [48](#page-47-0) ∗Topic univar kurtosis , [27](#page-26-0) moment, [32](#page-31-0) skewness , [47](#page-46-0) ∗Topic utilities bincombinations , [6](#page-5-0) allShortestPaths , [3](#page-2-0) approx , *[26](#page-25-0)*

#### $I$ NDEX 61

bclust, [4,](#page-3-0) *[9](#page-8-0)* best.nnet *(*tune.wrapper*)*, [57](#page-56-0) best.randomForest *(*tune.wrapper*)*, [57](#page-56-0) best.rpart *(*tune.wrapper*)*, [57](#page-56-0) best.svm *(*tune.wrapper*)*, [57](#page-56-0) best.tune *(*tune*)*, [53](#page-52-0) bincombinations, [6](#page-5-0) bootstrap.lca, [7,](#page-6-0) *[29](#page-28-0)* boxplot, *[9](#page-8-0)* boxplot.bclust, *[6](#page-5-0)*, [8](#page-7-0) centers.bclust *(*bclust*)*, [4](#page-3-0) classAgreement, [9,](#page-8-0) *[30](#page-29-0)* clusters.bclust *(*bclust*)*, [4](#page-3-0) cmdscale, *[5](#page-4-0)* cmeans, [11,](#page-10-0) *[20](#page-19-0)* compareMatchedClasses *(*matchClasses*)*, [29](#page-28-0) countpattern, [13,](#page-12-0) *[28,](#page-27-0) [29](#page-28-0)* cshell, [14](#page-13-0) d2sigmoid *(*sigmoid*)*, [46](#page-45-0) daisy, *[31](#page-30-0)*

ddiscrete *(*Discrete*)*, [16](#page-15-0) Deprecated, *[17](#page-16-0)* Discrete, [16](#page-15-0) dist, *[3](#page-2-0)*, *[5](#page-4-0)* dsigmoid *(*sigmoid*)*, [46](#page-45-0)

e1071-deprecated, [17](#page-16-0) element, [17](#page-16-0) Extract, *[17](#page-16-0)* extractPath *(*allShortestPaths*)*, [3](#page-2-0)

fclustIndex, [18](#page-17-0)

grep, *[31](#page-30-0)*

hamming.distance, [20](#page-19-0) hamming.window, [21](#page-20-0) hanning.window, [22](#page-21-0) hclust, *[4](#page-3-0)[–6](#page-5-0)* hclust.bclust *(*bclust*)*, [4](#page-3-0) hsv, *[23](#page-22-0)* hsv\_palette, [23](#page-22-0)

ica, [24](#page-23-0) impute, [25](#page-24-0) interpolate, [26](#page-25-0)

kmeans, *[4](#page-3-0)[–6](#page-5-0)*

kurtosis, [27](#page-26-0) lca, *[7,](#page-6-0) [8](#page-7-0)*, [28](#page-27-0) lines.probplot *(*probplot*)*, [41](#page-40-0) matchClasses, *[10](#page-9-0)*, [29](#page-28-0) matchControls, [31](#page-30-0) Matrix, *[39](#page-38-0)*, *[49](#page-48-0)* matrix.csr, *[39](#page-38-0)*, *[44](#page-43-0)*, *[49](#page-48-0)*, *[52](#page-51-0)* mean, *[33](#page-32-0)* moment, [32](#page-31-0) naiveBayes, [33](#page-32-0) pdiscrete *(*Discrete*)*, [16](#page-15-0) permutations, [35](#page-34-0) plot.bclust *(*bclust*)*, [4](#page-3-0) plot.ica *(*ica*)*, [24](#page-23-0) plot.stft, [36](#page-35-0) plot.svm, [37,](#page-36-0) *[52](#page-51-0)* plot.tune, [38,](#page-37-0) *[55](#page-54-0)* predict.lca *(*lca*)*, [28](#page-27-0) predict.naiveBayes *(*naiveBayes*)*, [33](#page-32-0) predict.svm, [39,](#page-38-0) *[52](#page-51-0)* print.bootstrap.lca *(*bootstrap.lca*)*, [7](#page-6-0) print.fclust *(*cmeans*)*, [11](#page-10-0) print.ica *(*ica*)*, [24](#page-23-0) print.lca *(*lca*)*, [28](#page-27-0) print.naiveBayes *(*naiveBayes*)*, [33](#page-32-0) print.summary.lca *(*lca*)*, [28](#page-27-0) print.summary.svm *(*svm*)*, [49](#page-48-0) print.summary.tune *(*tune*)*, [53](#page-52-0) print.svm *(*svm*)*, [49](#page-48-0) print.tune *(*tune*)*, [53](#page-52-0) probplot, [41](#page-40-0)

qdiscrete *(*Discrete*)*, [16](#page-15-0) qqplot, *[42](#page-41-0)*

rbridge, [43](#page-42-0) rdiscrete *(*Discrete*)*, [16](#page-15-0) read.matrix.csr, [44](#page-43-0) rectangle.window, [45](#page-44-0) rwiener, [46](#page-45-0)

sample, *[16](#page-15-0)* sigmoid, [46](#page-45-0) simple\_triplet\_matrix, *[39](#page-38-0)*, *[49](#page-48-0)* skewness, [47](#page-46-0) spline, *[26](#page-25-0)*

62 INDEX

```
stft
, 48
summary.lca
(lca
)
, 28
49
53
svm
, 37
, 40
, 49
, 59
```

```
tune
, 39
, 53
, 57, 58
tune.control
, 55
, 56
tune.knn
(tune.wrapper
)
, 57
tune.nnet
(tune.wrapper
)
, 57
tune.randomForest
(tune.wrapper
)
, 57
tune.rpart
(tune.wrapper
)
, 57
tune.svm
, 52
, 55
tune.svm
(tune.wrapper
)
, 57
tune.wrapper
, 55
, 57
```
var , *[33](#page-32-0)*

write.matrix.csr *(*read.matrix.csr *)* , [44](#page-43-0) write.svm , [58](#page-57-0)